# **Inhaltsverzeichnis**

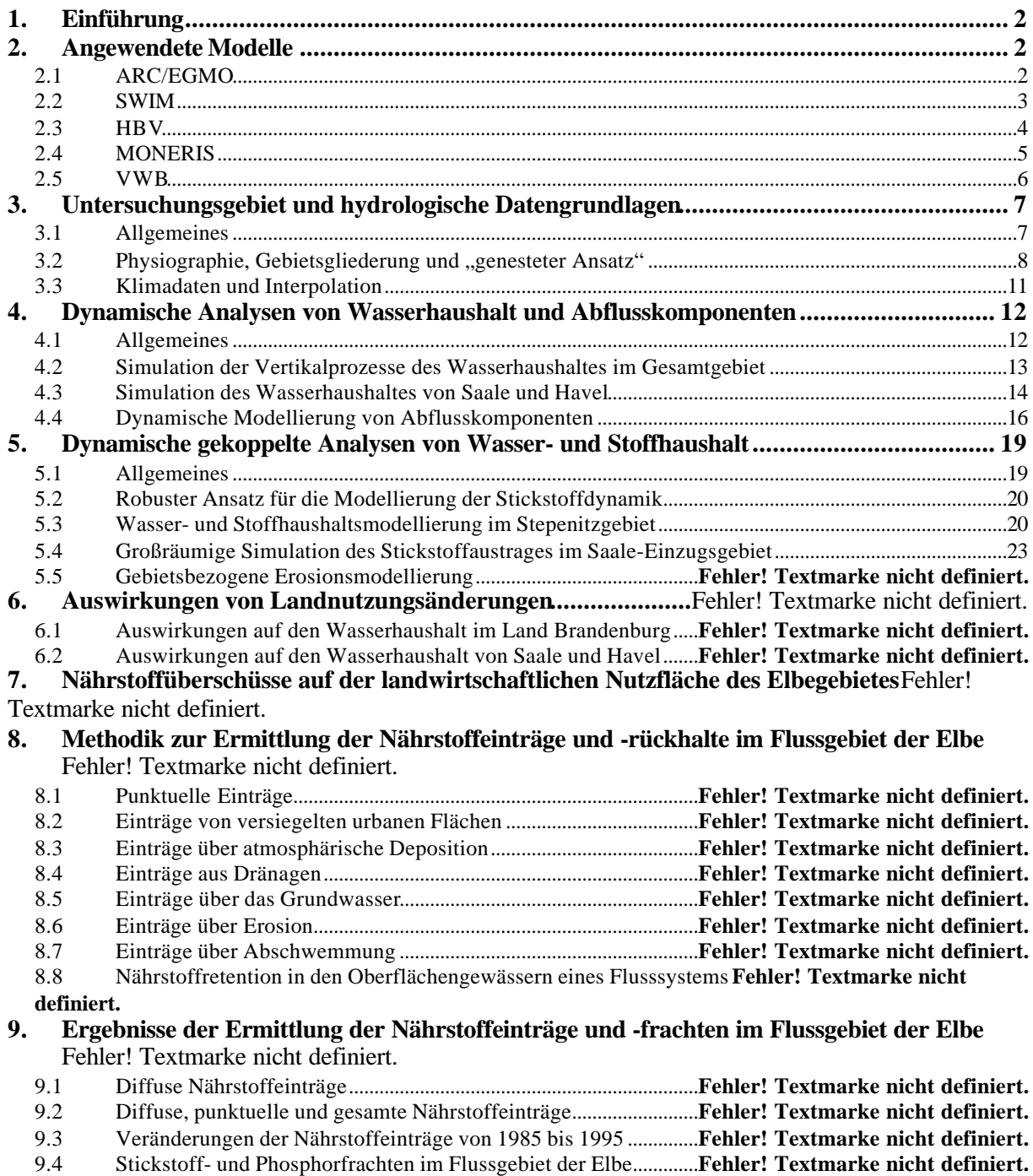

**9. Literatur ..............................................................................**Fehler! Textmarke nicht definiert.

Becker, A. (Gesamtredaktion), Behrendt et al. (Kap. 2.4, 7, 8, 9), Haberlandt, U. (Kap. 1, 2, 3, 10, 11), Klöcking, B. (Kap. 2.1, 4, 6.2), Krysanova, V. (Kap. 2.2, 5, 6.1), Lahmer, W. (Kap. 3, 4.2)

# **1. Einführung**

Der vorliegende Bericht dokumentiert in zusammengefasster Form die wesentlichen Ergebnisse des Forschungsvorhabens *"Auswirkungen der Landnutzung auf den Wasser- und Stoffhaushalt der Elbe und ihres Einzugsgebietes"*, welches in Kooperation vom Potsdam-Institut für Klimafolgenforschung (PIK) und vom Institut für Gewässerökologie und Binnenfischerei, Berlin (IGB) über die Laufzeit vom 1.01.1997 bis 30.06.2001 durchgeführt wurde. Auf detailliertere Darstellungen der erzielten Ergebnisse in den zwischenzeitlich vorgelegten Zwischenberichten und in Veröffentlichungen wird nachfolgend an den entsprechenden Stellen verwiesen. Die Untersuchungen basieren auf der für den Förderschwerpunkt "Elbe-Ökologie", Teil Landnutzung, vorgegebenen Zielstellung (BMBF, 1995) und auf der darauf gestützten Rahmenkonzeption (Becker et al., 1995). Teilaufgaben laut Vorhabensbeschreibung und Hauptgegenstand der durchgeführten und im folgenden kurz dokumentierten Untersuchungen waren:

- 1. Näherungsweise Primärberechnung des Gebietswasserhaushaltes und des Abflusses nach Komponenten in ihrer Raum-Zeitvariabilität (PIK, Kap. 4),
- 2. Dynamische gekoppelte Modellierung des Wasser- und Stoffhaushaltes in ausgewählten Teilgebieten (PIK, Kap. 5),
- 3. Szenarioanalysen mit vorgegebenen unterschiedlichen Typen und Flächenmustern der Landnutzung (PIK, Kap. 6),
- 4. Quantifizierung der Nährstoffeinträge in den Teilgebieten und im Gesamtgebiet der Elbe (IGB, Kap. 7, 8 und 9),
- 5. Entwicklung von Modellen zur Abschätzung der Nährstoffretention in Flusssystemen (IGB, Kap. 8 und 9),
- 6. Entwicklung von Ansätzen zur Regionalisierung und Integration von Forschungsergebnissen (PIK, Kap. 10).

Der Vollständigkeit halber wird in den Kapiteln 2 und 3 eine kurze zusammengefasste Übersicht zu den verwendeten hydrologischen Grundlagendaten und Modellen sowie zum Preprozessing der Klimadaten gegeben. In Kapitel 11 werden allgemeine Schlussfolgerungen gezogen und es wird ein Ausblick auf notwendige zukünftige Forschungsarbeiten gegeben. Angemerkt sei auch, dass gegenwärtig ein Kompendium "Elbe-Ökologie/ Landnutzung im Einzugsgebiet" erarbeitet wird, in dem die hier dokumentierten Ergebnisse im Kontext der Ergebnisse des gesamten Forschungsverbundes dargestellt und publiziert werden.

# **2. Angewendete Modelle**

Das folgende Kapitel gibt einen kurzen Überblick über die hauptsächlich im Rahmen diese Forschungsvorhabens verwendeten hydrologischen Modelle. Detaillierte Modellbeschreibungen können der zitierten Literatur entnommen werden.

# **2.1 ARC/EGMO**

ARC/EGMO, ursprünglich entstanden aus dem Modell EGMO (Becker, 1975) ist ein deterministisches semi-gegliedertes hydrologisches Modellsystem, welches unterschiedliche Module zur Beschreibung der hydrologischen Prozesse bereitstellt (Pfützner et al., 2000). Es ist speziell für Anwendungen in meso- und makroskaligen Einzugsgebieten prädestiniert und verfügt über eine Schnittstelle zum Geographischen Informationssystem ARC/INFO zur semi-automatischen Parameterbereiststellung. Für die meisten Anwendungen erfolgt eine Untergliederung des Untersuchungsraumes in Teilgebiete und Hydrotope, entsprechend den physischen Gebietseigenschaften: Topographie, Landbedekkung, Böden, Grundwasserflurabstand. Die Hydrotope bilden die Referenzeinheiten zur Modellierung der vertikalen Prozesse und des Oberflächenabflusses (RO). Für die Beschreibung der lateralen Abflussvorgänge werden die Hydrotope zu drei Typen von "contributing areas" re-aggregiert, die im wesentlichen Grundwasserabfluss (RB), Interflow (RI) und Nassflächenabfluss (RN) generieren (**Abb. 2.1**). Das Modell ARC/EGMO operiert in der Regel auf Tageszeitschrittbasis und benötigt als meteorologischen Input entsprechende Zeitreihen von Niederschlag, Lufttemperatur, Luftfeuchte und Strahlung oder Sonnenscheindauer.

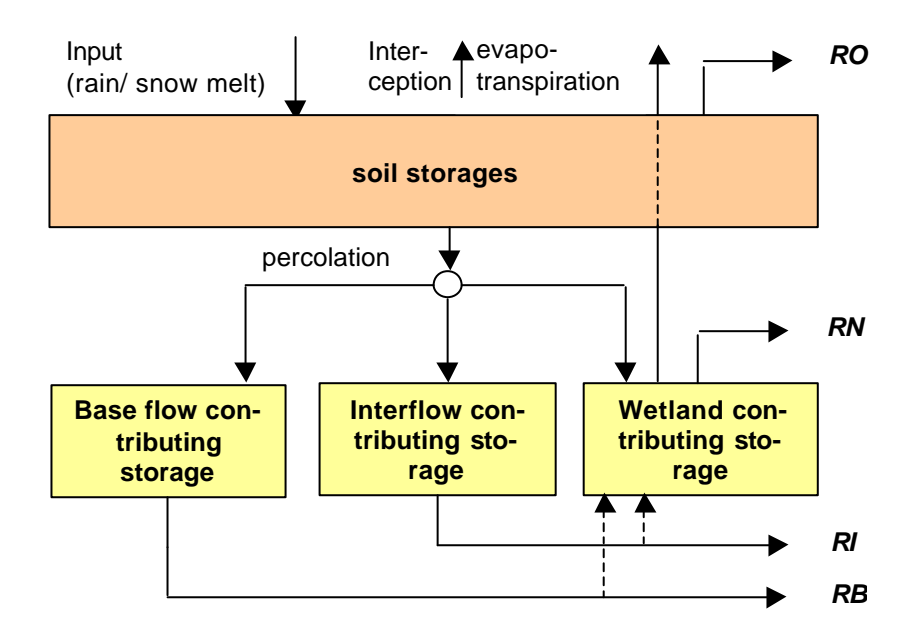

**Abb. 2.1:** Vereinfachtes Schema der Wasserbilanz von ARC/ EGMO

Für jedes Hydrotop innerhalb der Teileinzugsgebiete wird die vertikale Wasserbilanz berechnet unter Berücksichtigung von: potentieller Verdunstung (Turc/Ivanov; DVWK, 1996), realer Verdunstung (bodenfeuchteabhängige Reduktionsfunktion), Interzeption (Speicher mit Überlauf), Schneedynamik (Tagesgradverfahren), Infiltration und Oberflächenabfluss RO (basierend auf Holtan, 1961) sowie Bodenfeuchtedynamik und Perkolation (Kapazitätsansatz). Die berechnete Perkolation wird anschließend entsprechend den Entstehungsflächen ("contributing areas") auf einen von drei Grundwasserspeichern zur Generierung der Abflusskomponenten RB, RI und RN verteilt. "River routing" zwischen den Teileinzugsgebieten im Flussnetz wird entweder mittels einer linearen Speicherkaskade oder mit einer geomorphologischen Einheitsganglinie (Unit Hydrograph) beschrieben.

# **2.2 SWIM**

Das Modellierungssystem SWIM (Soil and Water Integrated Model) (Krysanova et al., 1998a) (**Abb. 2.2**) umfasst im Kern ein kontinuierliches, räumlich verteiltes Modell, das Hydrologie, Vegetationsdynamik (Landwirtschaft und natürliche Vegetation), Nährstoffkreisläufe (Stickstoff N und Phosphor P) und Sedimenttransport auf Flusseinzugsgebietsebene integriert. Es gibt eine Schnittstelle zum geographischen Informationssystem GRASS, mit dem Modellparameter aus Bodendaten, Landnutzung und Höhenmodell gewonnen werden können. SWIM wurde auf der Grundlage der Modelle SWAT (Arnold et al., 1993) und MATSALU (Krysanova et al., 1989) entwickelt. Das Modell kann für die integrierte Modellierung in mesoskaligen Einzugsgebieten mit Flächen bis zu 10.000 km<sup>2</sup> verwendet werden, oder auch (nach entsprechender Validierung in repräsentativen Teilgebieten) in größeren Regionen.

Ähnlich wie ARC/EGMO verwendet auch SWIM ein dreistufiges Schema zur räumlichen Disaggregation nach dem Muster "Einzugsgebiet - Teileinzugsgebiet - Hydrotop" oder "Region - Klimazone - Hydrotop". Das hydrologische Teilsystem besteht aus vier Kontrollvolumina: Bodenoberfläche, Wurzelzone sowie einem flachen und einem tiefen Grundwasserleiter. Die Wurzelzone kann vertikal in bis zu 10 Schichten unterteilt werden. In der Wasserbilanz werden folgende Prozesse berücksichtigt: potentielle Verdunstung (Priestley-Taylor, 1972; Ritchie, 1972), Schneeschmelze (Tagesgradverfahren), Oberflächenabflussbildung (modifiziertes SCS-Verfahren), Infiltration, Bodenwasserdynamik, Bildung von Interflow und Versickerung ("storage-routing", Arnold et al., 1990; Sloan et al., 1983), reale Verdunstung (feuchteabhängige Reduktionsfunktion), Kapillaraufstieg und Grundwasserabfluss (Arnold et al., 1993). Die Wellenabflachung in den Flüssen wird auf Basis des Muskingum-Modells (Maidment, 1993) simuliert.

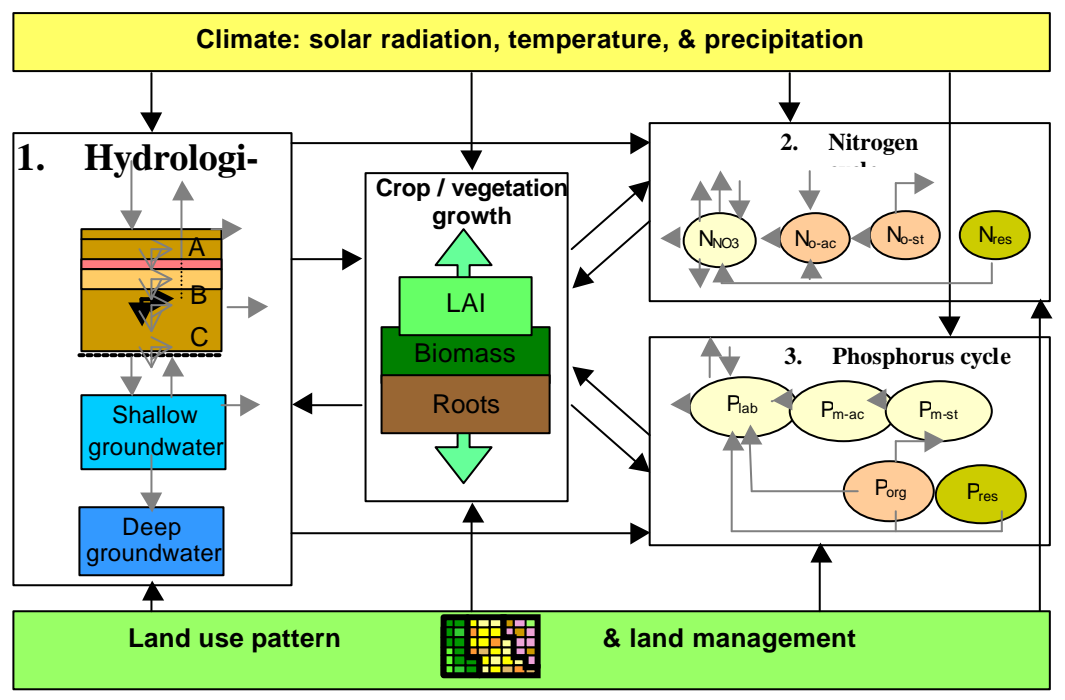

**Abb. 2.2:** Vereinfachtes Schema der Prozesse im Modell SWIM

Ein vereinfachter EPIC-Ansatz (Williams et al., 1984) wird zur Simulation von Agrarfrüchten (wie z.B. Weizen, Mais, Kartoffeln) und zusammengefassten Pflanzengruppen (wie z.B. Weide, Laubwald, Nadelwald) verwendet. Eine angeschlossene Pflanzendatenbank enthält Parameter wie Wurzeltiefe, LAI, Wachstumssaison, etc. für "Fruchtarten". Die Wechselwirkungen zwischen Vegetation, Hydrologie und Nährstoffversorgung im Wachstumsmodell werden mittels Stressfunktionen für Wasser, Energie, Stickstoff und Phosphor berücksichtigt. Die Module zur Beschreibung von Stickstoff- und Phosphorkreisläufen beinhalten folgende Pools (Vgl. Abb. 2.2): Nitratstickstoff (N<sub>m</sub>), aktiver und stabiler organischer Stickstoff (N<sub>oa</sub>, N<sub>os</sub>), organischer Stickstoff in den Pflanzenrückständen (N<sub>res</sub>), labiler Phosphor ( $P_{lab}$ ), aktiver und stabiler mineralischer Phosphor ( $P_{mas}$ ,  $P_{ms}$ ), organischer Phosphor (P<sub>org</sub>) und Phosphor in den Pflanzenrückstäneden (P<sub>res</sub>). Folgende Prozesse und Flüsse werden berücksichtigt: organische und mineralische Düngung, atmosphärische Deposition, Mineralisierung, Denitrifikation, Pflanzenaufnahme, Verluste mit dem Grundwasser, dem Interflow, dem Oberflächenabfluss und Erosion. Sedimentfrachten können auf Basis der modifizierten Bodenabtragsgleichung berechnet werden (MUSLE, Williams and Berndt, 1977). Eine ausführliche Modelldokumentation kann dem SWIM-Manual entnommen werden (Krysanova et al., 2000).

# **2.3 HBV**

Das HBV Modell existiert in verschiedenen Versionen (z.B. Bergström and Forsman, 1973; Bergström, 1992; Lindström et al., 1977). Bei den durchgeführten Untersuchungen wurde die Version HBV-D verwendet (Krysanova et al., 1999a), welche mit kleinen Modifikationen zur besseren räumlichen Repräsentanz physischer Gebietscharakteristika aus dem 'Nordic HBV' entwickelt wurde. Das HBV-D ist ein konzeptionelles semi-gegliedertes Modell, welches tägliche Zeitreihen von Niederschlag und Temperatur sowie mittlere monatliche Werte der potentiellen Verdunstung als Eingangsdaten verwendet. Das betrachtete Einzugsgebiet wird in Teilgebiete und in Höhenzonen untergliedert. Die weitere Untergliederung jeder Höhenzone in die jeweiligen zwei vorherrschenden Landnutzungen liefert die primären Simulationseinheiten für die Wasserbilanz.

Wesentlichen Prozesse, die mit dem Modell HBV-D berücksichtigt werden, sind: Schneedynamik (Tag-Gradverfahren), Bodenfeuchtedynamik, Ablussbildung und "River-Routing". Die potentielle Verdunstung wird extern über mittlere Monatswerte bereitgestellt, entsprechend der geodätischen Höhe korrigiert und zu Tageswerten disaggregiert. Die reale Verdunstung wird in Abhängigkeit von der Wasserverfügbarkeit im Boden als reduzierter Wert der potentiellen Verdunstung erhalten. Der Wasserüberschuss im Boden (Bodenabflussbildung) wird mittels einer exponentiellen Beziehung aus der relativen Bodenfeuchte ermittelt. Eine sogenannte "Runoff-Response-Funktion", bestehend aus zwei in Reihe geschalteten Speichern transformiert diesen Überschuss in die

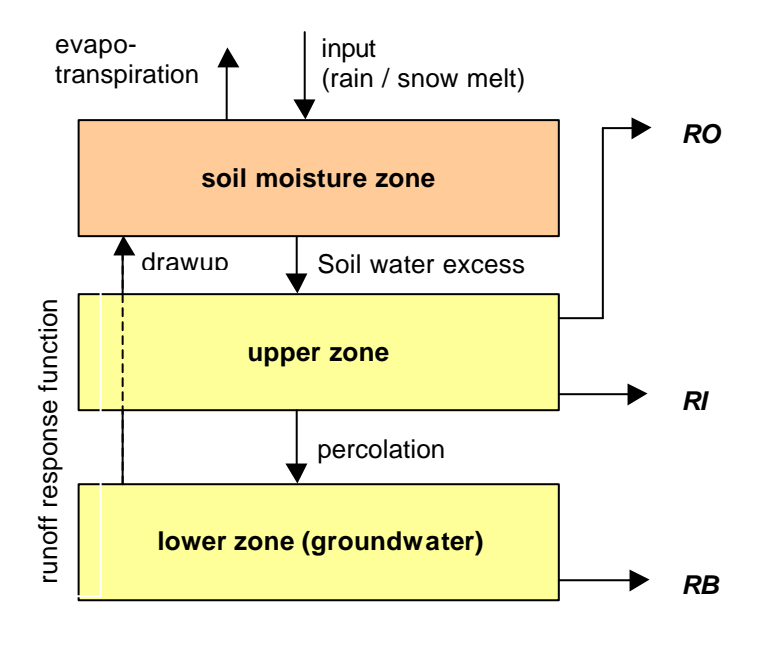

**Abb. 2.3:** Schema für die vertikale Wasserbilanz von HBV

drei Abflusskomponenten: Oberflächenabfluss, Interflow und Basisabfluss (siehe **Abb. 2.3**). Für das "River-Routing" kann entweder das Muskingum Verfahren oder eine einfache zeitliche Verschiebung verwendet werden.

## **2.4 MONERIS**

Zur Ermittlung der Nährstoffeinträge über die verschiedenen punktuellen und diffusen Eintragspfade in die Teileinzugsgebiete des deutschen Elbeeinzugsgebiets wurde das Modell MONERIS (MOdelling Nutrient Emissions in RIver Systems) angewendet. An dieser Stelle wird nur auf das Grundprinzip von MONERIS eingegangen. Eine kurze Beschreibung der verwendeten Ansätze ist im Kapiteln 8 zu finden. Für eine ausführliche Diskussion der Grundlagen des Modells wird auf Behrendt et al. (1999) verwiesen.

Die Grundlagen für das Modell bilden einerseits Abfluss- und Gütedaten der zu untersuchenden Flussgebiete sowie ein Geographisches Informationssystem (GIS), in das sowohl digitale Karten als auch umfangreiche statistische Informationen integriert wurden. Während die punktuellen Einträge aus kommunalen Kläranlagen und von industriellen Einleitern direkt in die Flüsse gelangen, ergeben sich die diffusen Einträge von Nährstoffen in die Oberflächengewässer aus der Summe verschiedener Eintragspfade, die über die einzelnen Komponenten des Abflusses realisiert werden. Die Unterscheidung in Einträge über diese einzelnen Komponenten ist notwendig, da sich ihre Stoffkonzentrationen und die dem Eintrag zugrunde liegenden Prozesse zumeist stark voneinander unterscheiden. Demzufolge sind mindestens sieben verschiedene Pfade zu berücksichtigen (**Abb. 2.4**):

- Punktquellen
- atmosphärische Deposition
- Erosion
- Abschwemmung
- **Grundwasser**
- Dränagen
- versiegelte urbane Flächen

Auf den diffusen Eintragswegen unterliegen die Stoffe mannigfaltigen Transformations-, Verlust- und Rückhalteprozessen. Um die Nährstoffeinträge in ihrer Abhängigkeit von der Ursache quantifizieren und damit auch vorhersagen zu können, sind Kenntnisse der Transformations- und Rückhalteprozesse erforderlich. Diese können aufgrund des derzeitigen Wissensstandes, der zur Verfügung stehenden Datenbasis und der Größe der zu untersuchenden Gebiete nicht durch detaillierte dynamische Prozessmodelle gewonnen werden.

Mit MONERIS wurde versucht, vorhandene Ansätze zur großräumigen Modellierung der einzelnen Eintragspfade zu ergänzen, zu modifizieren und gegebenenfalls neue konzeptionelle Modelle abzuleiten. Besonderer Wert wurde bei der Modellentwicklung darauf gelegt, die verschiedenen Teilmodelle an unabhängigen Einze ldatensätzen, wie z. B. beim Grundwassermodell an den Grundwasserkonzentrationen, und nicht an den in den Flüssen gemessenen Nährstofffrachten zu validieren.

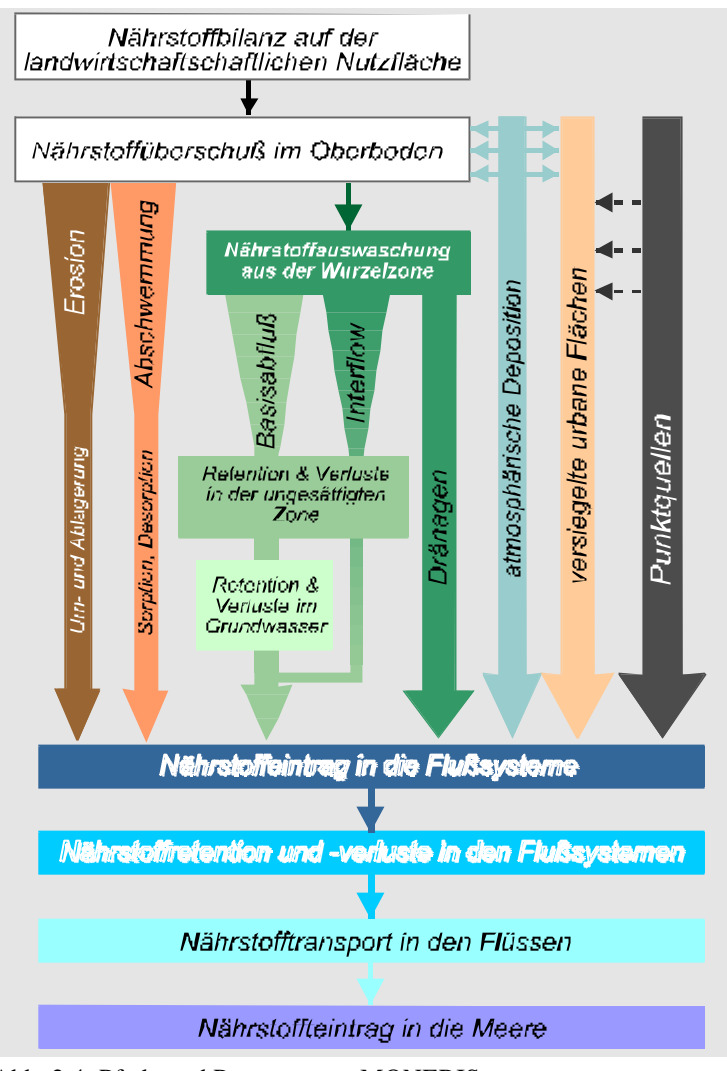

Abb. 2.4: Pfade und Prozesse von MONERIS

### **2.5 VWB**

Ziel für die Entwicklung des Modells VWB ("Vertical Water Balance") war die Bereitstellung eines transparenten, robusten und effizienten hydrologischen Moduls (geringer Datenbedarf und minimale Rechenzeit) zur einfachen Implementation in Metamodelle oder Decision Support Systeme (siehe auch Kap. 10) für makroskalige Untersuchungen. VWB ist als ein konzeptionelles Modell zur Simulation des vertikalen Wasserhaushaltes auf Punkt- und Rasterbasis realisiert worden mit dem Primärziel einer ausreichend genauen Nachbildung von Monatszeitreihen der Versickerung und der Verdunstung unter Berücksichtigung detaillierter Landnutzungsbedingungen (z.B. Fruchtfolgen). Die Ergebnisse werden hauptsächlich als treibende Variablen für die weitere Berechnung ökologischer Indikatoren wie Stickstoff, Phosphor, Ernteerträge etc. und andererseits für eine schnelle Abschätzung der verfügbaren Wasserressourcen in großen Gebieten verwendet.

Als meteorologische Eingangsdaten werden tägliche Zeitreihen von Niederschlag, Temperatur und Globalstrahlung verwendet. An pysikalischen Parametern werden Werte der gesättigten hydraulischen Leitfähigkeit, des Welkepunktes, der Feldkapazität, der Porosität und der effektiven Wurzeltiefe sowie der Blattflächenindex (Monatswerte) und die Albedo benötigt.

Die **Abb. 2.5** zeigt ein einfaches Schema des Modells, welches lediglich aus einem Schnee- und einem Bodenspeicher besteht. Die Ermittlung der potentiellen Grassreferenzverdunstung erfolgt nach Makkink (zitiert bei DVWK, 1996) mit einer anschließenden Korrektur für abweichende Albedo andere Oberflächen (Dyck und Peschke,1995, S.201). Die Schneeschmelze wird auf Basis des Tagesgradverfahrens und die Infiltration in Abhängigkeit von der Füllung des Bodenspeichers berechnet. Die Versickerung erfolgt nur oberhalb der Feldkapazität und wird in Anlehnung an das Einzellinearspeicherkonzept simuliert, wo-

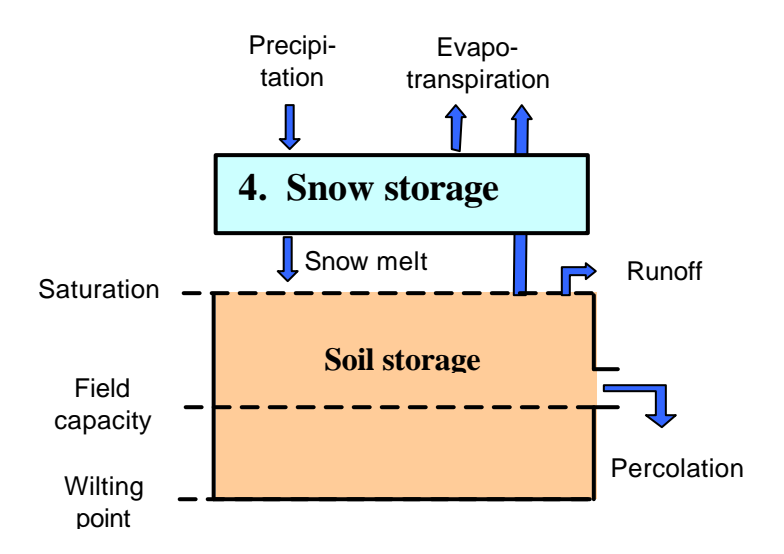

**Abb. 2.5:** Schema für die vertikale Wasserbilanz von VWB

bei variable Speicherkonstanten, berechnet aus einer feuchteabhängigen hydraulischen Leitfähigkeit ver-wendet werden. Reale Evaporation und Transpiration werden mit feuchteabhängigen Reduktionsfunktionen aus der potentiellen Verdunstung ermittelt (Dyck und Peschke, 1995, S. 207). Oberflächenabfluss kann bei Infiltrations- und Sättigungsüberschuss gebildet werden, hat aber bei diesem Ansatz nur untergeordnete Bedeutung.

# **3. Untersuchungsgebiet und hydrologische Datengrundlagen**

#### **3.1 Allgemeines**

Das Elbeeinzugsgebiet entwässert eine Fläche von 147800 km<sup>2</sup>, wobei knapp zwei Drittel auf Deutschland, ein Drittel auf Tschechien und ein Rest von weniger als 1% auf Polen und Österreich entfallen. Die Elbe entspringt im Riesengebirge und mündet nach einer Lauflänge von ca. 1100 km nahe Hamburg in die Nordsee. Das in diesem Forschungsvorhaben betrachtete Untersuchungsgebiet betrifft nur den deutschen Teil des Elbeeinzugsgebietes (siehe z.B. **Abb. 3.1).** Das Abflussregime ist im allgemeinen bestimmt durch eine erhöhte Wasserführung im Winter und Frühjahr und niedrigere Abflüsse im Sommer und Herbst. Der langjährige mittlere Niederschlag (korrigiert um Messfehler) beträgt ca. 700 mm/a und der langjährige mittlere Abfluss 160 mm/a. Eine detaillierte Beschreibung von Wasserwirtschaft und Ökologie des Elbegebietes kann ATV-DVWK (2000) entnommen werden.

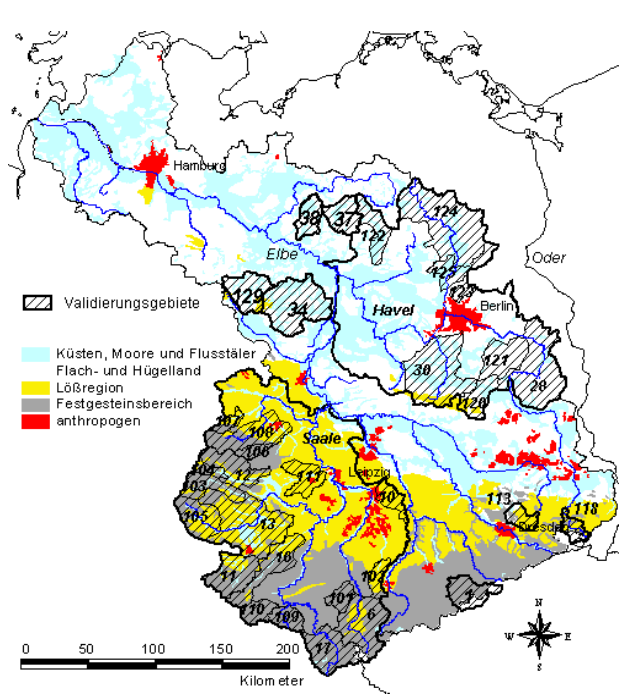

**Abb 3.1:** Deutscher Teil des Elbe-Einzugsgebietes mit naturräumlicher Gliederung, den Einzugsgebieten von Saale und Havel sowie den darin enthaltenen Validierungsgebieten

## **3.2** Physiographie, Gebietsgliederung und "genesteter Ansatz"

Der deutsche Teil des Elbeeinzugsgebietes lässt sich naturräumlich in die drei Hauptregionen Tie fland, Lößregion und Mittelgebirgsbereich gliedern. Die Untersuchungen im Themenbereich erfolgten nach einem "genesteten Ansatz" (Becker, 1997; Becker et al., 1995) auf verschiedenen Skalenniveaus vom Punkt, über mikro-, meso- und makroskalige Einzugsgebiete, bis zu den drei Naturregionen und dem Gesamtgebiet. Die meisten durchgeführten Untersuchungen bezogen sich auf den Bereich der Meso- und Makroskala. Die **Abb. 3.1** zeigt die zuvor eingeführte naturräumliche Gliederung des Einzugsgebietes sowie die speziell betrachteten meso- und makroskaligen Untersuchungsgebiete. In der **Tabelle 3.1** sind die Teilgebiete mit einigen wesentlichen Charakteristika aufgelistet.

Die **Tabelle 3.2** und **Abb. 3.2** vermitteln einen Überblick zu den wichtigsten bei der Modellierung verwendeten Datengrundlagen, und zwar zu den topographischen Verhältnissen (Abb. 3.2a), der Landnutzung (Abb. 3.2b) und zur Verteilung der Böden im Elbeeinzugsgebiet (Abb. 3.2c). Wie zu erkennen ist, liegen die Geländehöhen zwischen 0 müNN nahe der Mündung bis zu Mittelgebirgserhebungen im Erzgebirge von ca. 1200 müNN. Die überwiegende Landnutzung ist mit 53 % die Landwirtschaft, gefolgt von 27 % Waldflächen, 10 % Weide- und Grassland, 8% urbanen Gebieten und 2 % Wasserflächen. Die Bodenkarte reflektiert die naturräumlichen Regionen (vgl. auch Abb. 3.1). Die Grunddaten werden in unterschiedlicher Weise für die Modellierung aggregiert (z.B. Elementarflächen, Hydrotope, Teilgebiete). Detaillierte Informationen dazu können dem ersten Zwischenbericht (Becker et al., 1998) entnommen werden.

|                     | $\rm ID$       | Fluss        | Pegel             | Naturraum               | Fläche [km <sup>2</sup> ] | MQ<br>[m <sup>3</sup> /s] |
|---------------------|----------------|--------------|-------------------|-------------------------|---------------------------|---------------------------|
|                     | 17             | Saale        | Blankenstein      | F                       | 1013                      | 11,6                      |
|                     | 109            | Loquitz      | Kaulsdorf         | $\overline{F}$          | 362                       | 3,9                       |
|                     | 110            | Schwarza     | Schwarzburg       | F                       | 341                       | 4,9                       |
|                     | 101            | Weida        | Weida             | F                       | 297                       | 1,7                       |
|                     | 106            | Selke        | Meisdorf          | $\overline{F}$          | 184                       | 1,6                       |
|                     | 107            | Holtemme     | Mahndorf          | $F + L$                 | 168                       | 1,4                       |
|                     | 108            | <b>Bode</b>  | Wegeleben         | $F + L$                 | 1215/1034*                | 8,9                       |
|                     | 103            | Wipper       | Hachelbich        | $F + L$                 | 524                       | 3,2                       |
| Saale               | 11             | Gera         | Erfurt            | $F + L$                 | 843                       | 5,9                       |
|                     | 16             | Ilm          | Niedertrebra      | $F + L$                 | 894                       | 5,9                       |
|                     | 105            | Unstrut      | Nägelstedt        | $L + F$                 | 716                       | 4,1                       |
|                     | 13             | Unstrut      | Oldisleben        | $L + F$                 | 4174/2028                 | 18,7                      |
|                     | 104            | Helme        | Sundhausen        | $F + L$                 | 201                       | 1,5                       |
|                     | 12             | Helme        | Bennungen         | $F + L$                 | 902/768                   | 7,6                       |
|                     | 14             | Unstrut      | Laucha            | $L+T+F$                 | 6218                      | 29,5                      |
|                     | 102            | Pleiße       | Gössnitz          | $L + F$                 | 293                       | 1,8                       |
|                     | 6              | Weiße Elster | Greiz             | $F + L$                 | 1255                      | 10,5                      |
|                     | $\overline{7}$ | Weiße Elster | Gera-Langenberg   | $\overline{F}$          | 2186                      | 15,4                      |
|                     | 8              | Weiße Elster | Zeitz             | $F + L$                 | 2504                      | 17,0                      |
|                     | 10             | Parthe       | Leipzig-Thekla    | L                       | 315                       | 0,9                       |
|                     | 111            | Salza        | Zappendorf        | L                       | 568                       |                           |
|                     | $\mathbf{1}$   | Flöha        | Borstendorf       | $\overline{F}$          | 644                       | 9,1                       |
| Mulde               | $\overline{c}$ | Zschopau     | Lichtenwalde      | $\mathbf{F}$            | 1575                      | 21,7                      |
|                     | 3              | Zw. Mulde    | Wechselburg       | $F + L$                 | 2107                      | 26,0                      |
|                     | $\overline{4}$ | Fr. Mulde    | Erlln             | $F + L$                 | 2982                      | 35,1                      |
|                     | 5              | untere Mulde | <b>Bad Düben</b>  | $L + P$                 | 6171                      | 63,7                      |
| Schw.               | 113            | Gr. Röder    | Großdittmannsdorf | $L+T+F$                 | 300                       | 2,2                       |
| Elster              | 115            | Schw. Elster | Bad Liebenwerda   | $\mathbf{T}+\mathbf{L}$ | 3184                      | 16,4                      |
| $\frac{1}{2}$ a $>$ | 124            | Havel        | Liebenwalde       | T                       | 2321                      | 7,2                       |
|                     | 125            | Havel        | Borgsdorf         | T                       | $3114/606^*$              | 14,8                      |

**Tabelle 3.1**: Beispielgebiete und ihre naturräumliche Zuordnung (Festgesteinsbereich F, Lößregion L, pleistozänes Tiefland T bzw. Mischgebiet L+F, F+L) sowie relevante Gebietseigenschaften

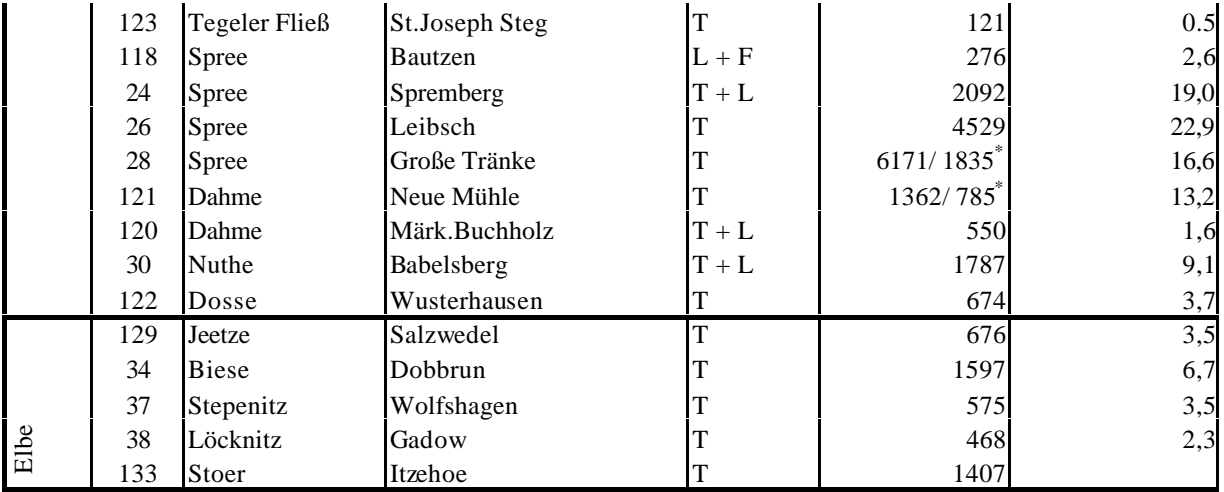

\* Zwischengebiet unterhalb der oberliegenden Pegel

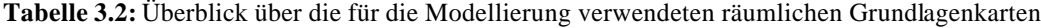

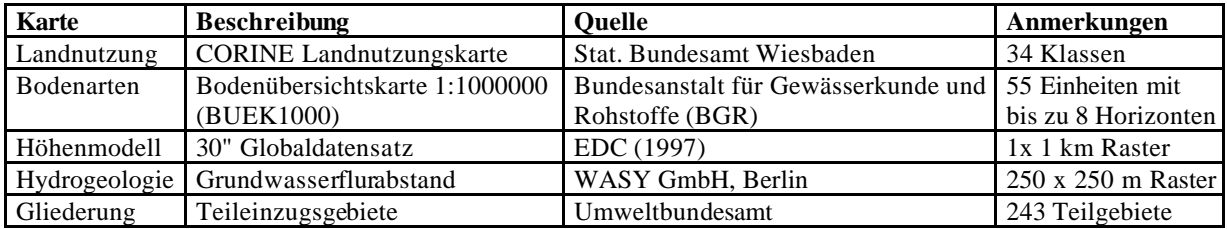

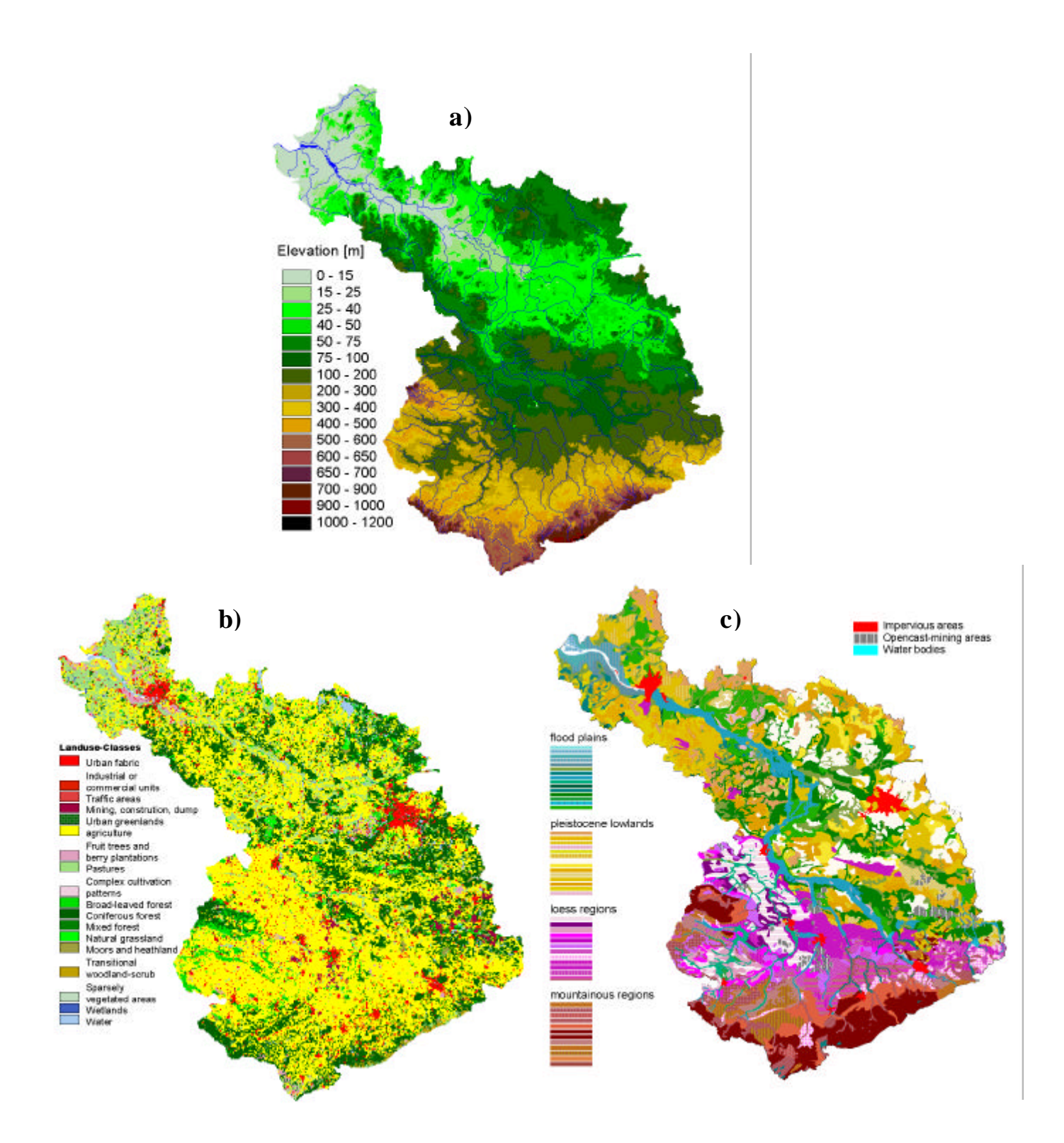

**Abb 3.2:** a) Topographie (EDC, 1997), b) Landnutzung (EUR, 1994) und c) Böden (Hartwich, 1995) im deutscher Teil des Elbe-Einzugsgebietes

### **3.3 Klimadaten und Interpolation**

Die verwendeten dynamischen Modelle benötigen als Input Zeitreihen täglicher Werte verschiedener

Klimavariablen wie Niederschlag (pcp), Min/Max/Mittel der Lufttemperatur (tmi/tma/tav), Sonnenscheindauer (sun), Globalstrahlung (glo) und Luftfeuchte (hum) (siehe auch Kapitel 2). Die Datenbasis dafür bilden die vom DWD gemessenen Werte an Klima- und Niederschlagsstationen die in **Abb. 3.3** dargestellt sind. Insgesamt wurden Zeitreihen von über 1400 Niederschlagsstationen und zwischen 70 und 90 Stationen für die anderen Klimaelemente im Zeitraum zwischen 1981-96 verwendet. Die Globalstrahlung wurde mit Hilfe von Regressionsbeziehungen aus Sonnenscheindauer, Bewölkungsgrad und Temperaturspannweite geschätzt (Österle, 2001).

Für die Modellierung werden im allgemeinen Teilgebietsmittelwerte der Klimavariablen als Input benötigt, die mit unterschiedlichen Verfahren im Präprozessing erzeugt werden. Zur besseren Vergleichbarkeit der mesoskaligen Simulationen im Themenbereich "Wasser- und Stoff-

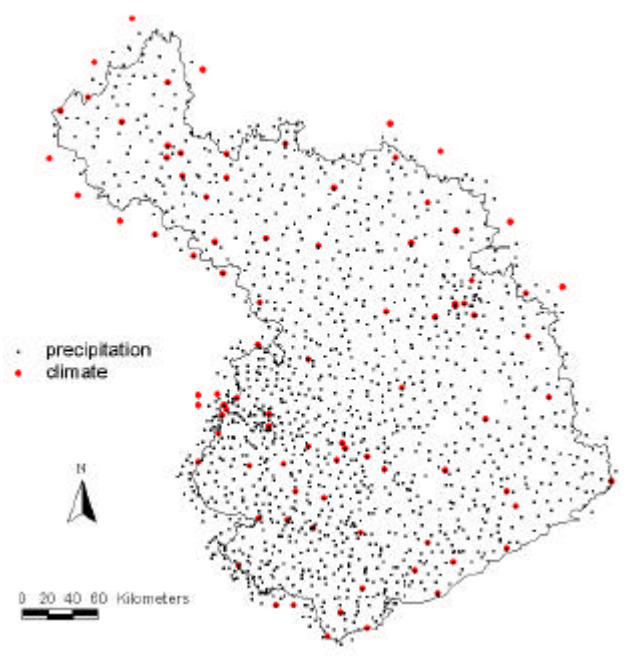

**Abb. 3.3:** Verwendete Klima- und Niederschlagsstationen im Elbe-Einzugsgebiet

haushalt im Einzugsgebiet" wurde ein Klimadatensatz auf Rasterbasis geschaffen, der die Verwendung einheitlicher Gebietsmittelwerte gewährleistet. Dazu wurden die oben genannten Klimavariablen flächendeckend für den deutschen Teil des Elbeeinzugsgebietes auf ein 5 x 5 km Raster für die Periode 1981 – 1996 auf Tageszeitschrittbasis interpoliert. Die resultierenden Rasterdaten, einschließlich eines Hilfsprogramms zur Extraktion von beliebigen raster- oder polygonbezogenen Mittelwerten und einer Nutzerdokumentation, wurden den beteiligten Verbundprojektpartnern auf CD übergeben (Haberlandt, 1999). Beim Niederschlag wurde vor der Interpolation eine Korrektur des täglichen systematischen Gesamtmessfehlers nach dem Verfahren von Richter (1995, S.63ff) vorgenommen, und zwar dynamisch (für jeden Tag und jede Station separat) in Abhängigkeit von N-Intensität und Niederschlagsart (temperaturabhängig).

Ausgangspunkt für die Interpolationen aller Klimavariablen war ein Vergleich folgender Verfahren, und zwar durch Kreuzvalidierungen für das Jahr 1990 :

- Thiessen bzw. Nächster Nachbar (NN),
- Inverse Distanz in Form des Quadrantenverfahrens (INVD),
- Ordinary Kriging (OK) und
- External Drift Kriging (EDK)

(vgl. Bardossy, 1993; Haberlandt und Kite, 1998). Den theoretisch höchsten Anspruch hat das EDK, welches neben der räumlichen Abhängigkeitsstruktur der Klimavariablen zeitinvariante (z.B. Höhe, Exposition) und zeitvariante Variablen (andere Klimavariablen, Modelle rgebnisse) als Zusatzinformationen in die Interpolation einbeziehen kann.

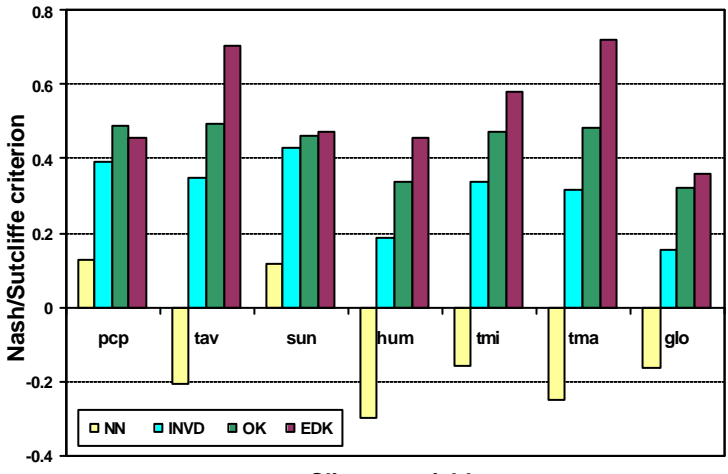

#### **Climate variable**

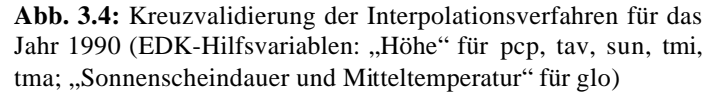

Die **Abb 3.4** zeigt die Ergebnisse der Kreuzvalidierung für die vier verschiedenen Interpolationsverfahren und alle Variablen. Unter Berücksichtigung des Nash/ Sutcliffe Effizienz-Kriteriums (Nash and Sutcliffe, 1970) ergibt sich für alle Variablen die beste Interpolationsgüte mit dem EDK, außer für den Niederschlag, bei dem das OK die beste Leistung zeigte. Für die endgültige Interpolation wurde jeweils das nach **Abb. 3.4** beste Verfahren mit einem mittleren konstanten Variogramm verwendet. Die **Abb. 3.5** zeigt beispielhaft für das Jahr 1990 aus täglichen interpolierten Werten aggregierte Karten für vier Klimavariablen. Bezüglich einer weiterführenden Diskussion der Ergebnisse wird auf den 2. Zwischenbericht verwiesen (Becker et al., 1999).

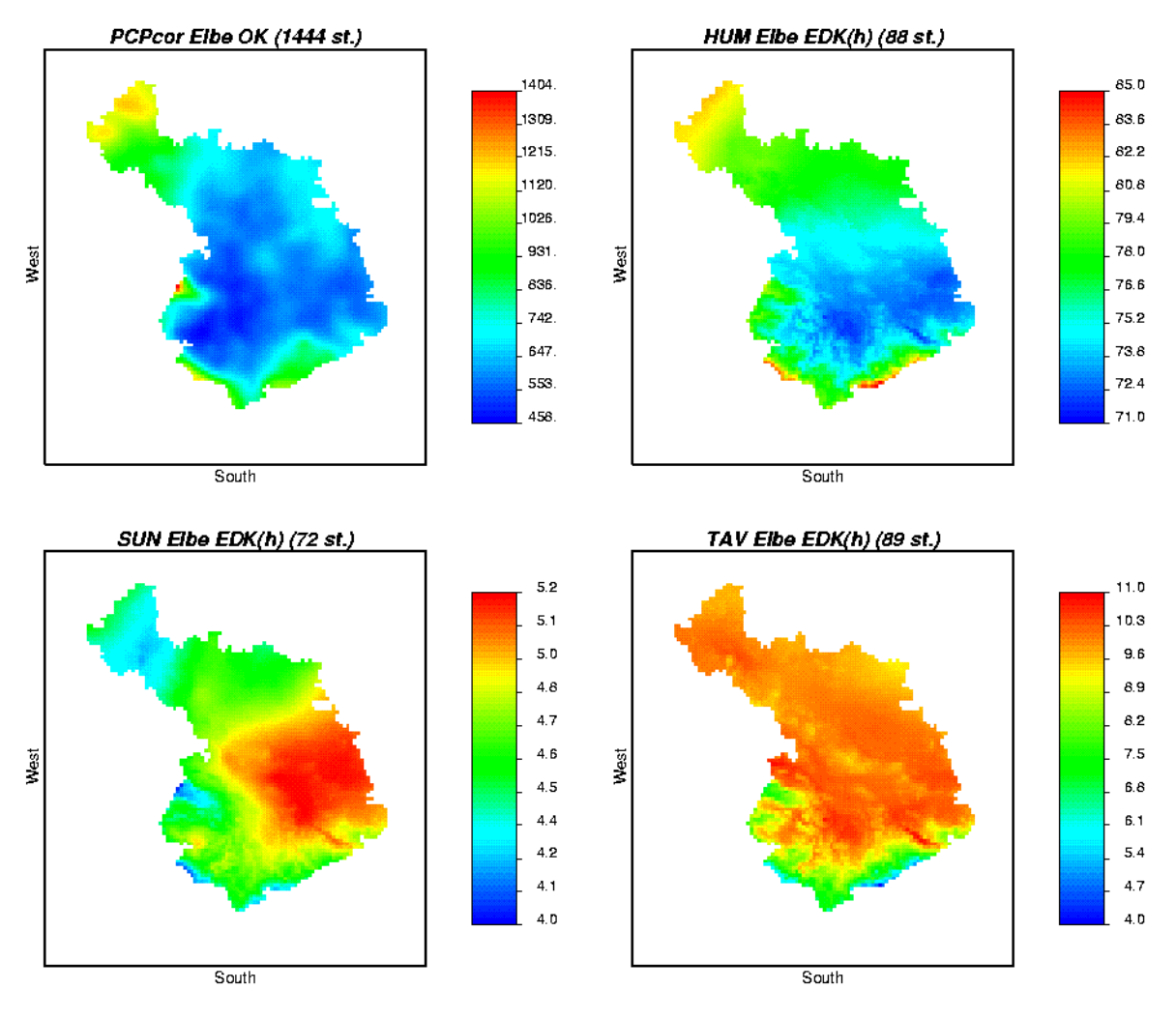

**Abb. 3.5:** Interpolierte räumliche Verteilung für vier Klimavariablen im Elbeeinzugsgebiet für das Jahr 1990 (pcp in mm/a; tav in  $\mathrm{C}$ , sun in h/d; hum in %).

# **4. Dynamische Analysen von Wasserhaushalt und Abflusskomponenten**

### **4.1 Allgemeines**

Gegenstand vorliegender Untersuchungen war zunächst die flächendeckende Simulation der Wasserhaushaltsgrößen Verdunstung und Grundwasserneubildung für das gesamte deutsche Einzugsgebiet der Elbe ohne Berücksichtigung der lateralen Abflussprozesse (Kap. 4.2). Anschließend wurden detaillierte Simulationen der gekoppelten vertikalen und lateralen hydrologischen Prozesse in ausgewählten meso- bis makroskaligen Teileinzugsgebieten der Elbe und ihrer Nebenflüsse durchgeführt (Kap. 4.3). Schließlich wurden mit zwei verschiedenen hydrologischen Modellen Untersuchungen zur

Quantifizierung der einzelnen Abflusskomponenten in 25 mesoskaligen Teilgebieten der Elbe durchgeführt (Kap. 4.4).

## **4.2 Simulation der Vertikalprozesse des Wasserhaushaltes im Gesamtgebiet**

Detaillierte hydrologische Untersuchungen unter Einbeziehung von vertikalen und lateralen Prozessen für makroskalige Untersuchungsräume sind ausgesprochen Daten- und zeitintensiv. Die alleinige Betrachtung der vertikalen Prozesse (Niederschlag, Schneeschmelze, Interzeption, Bodenfeuchtedynamik, reale Verdunstung) erlaubt eine relativ einfache Abschätzung der Wasserhaushaltskomponenten Versickerung und Verdunstung für große Gebiete. Ein Nachteil bei dieser Herangehensweise ist die fehlende Möglichkeit einer genauen Validierung anhand von gemessenen Abflusszeitreihen und daraus resultierende erhöhte Unsicherheiten. Mit den hier durchgeführten vereinfachten Simulationen soll zunächst ein Überblick zum Wasserhaushalt des Gesamtgebietes gegeben werden und anschließend durch Vergleich der Ergebnisse mit denen von kompletten und validierten Niederschlag-Abfluss-Simulationen für ausgewählte Teilgebiete (vgl. Kap. 4.3) die auftretenden Unsicherheiten abgeschätzt werden. Zur Anwendung kommt das Modell ARC/EGMO (siehe Modellbeschreibung in Kap. 2), wobei hier nur der vertikale Wasserhaushalt bis zur Unterkante der Wurzelzone betrachtet wird. Die Simulationen wurden für die Zeitperiode von 1981 bis 1995 durchgeführt.

In der **Abb. 4.1** sind die simulierten langjährigen Mittelwerte der Wasserhaushaltselemente Versickerung und Verdunstung in ihrer räumliche Verteilung im Elbegebiet dargestellt. Die Sickerwassermengen erreichen Werte bis ca. 500 mm/a und können für grundwassernahe Zehrgebiete negativ sein.

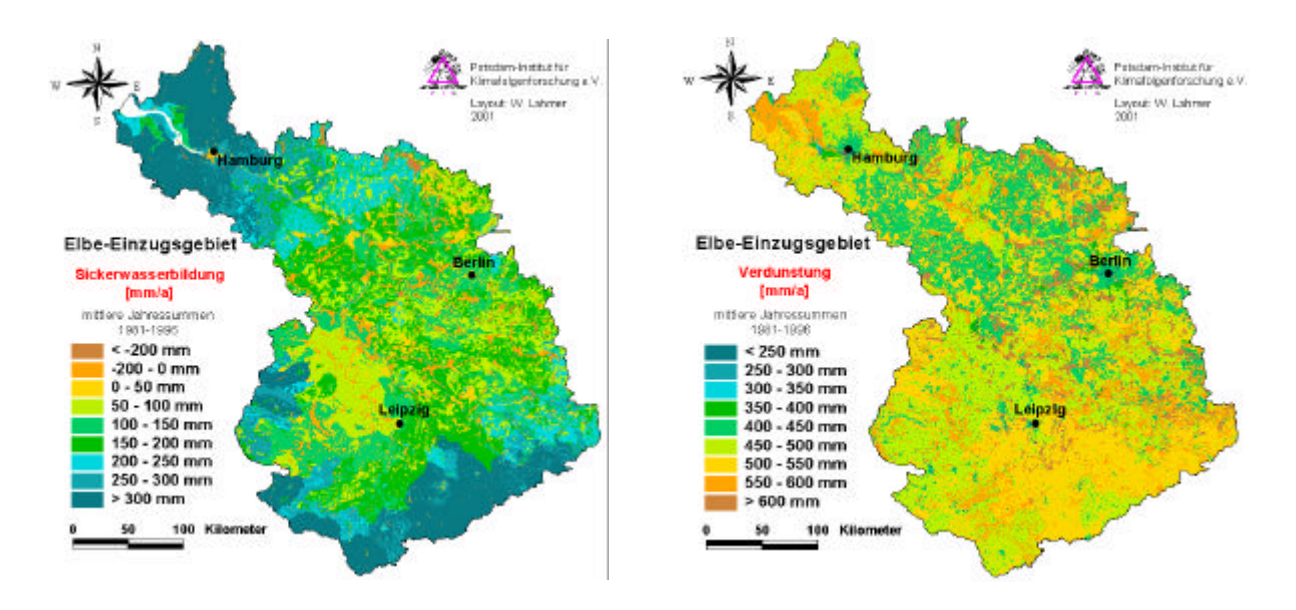

**Abb. 4.1:** Mit ARC/EGMO simulierte langjährige Mittelwerte von Versickerung und Verdunstung für das Elbeeinzugsgebiet (Periode: 1981-96)

Während die höchsten Werte in den Mittelgebirgen und im nordwestlichen Teil des Elbegebietes auftreten, sind geringe oder negative Werte vor allem im Regenschatten des Harzes und in Teilen von Brandenburg zu finden. Die Verdunstung liegt im wesentlichen zwischen 350 mm/a und 600 mm/a mit den höchsten Werten in den Gebirgsvorländern und im Mündungsbereich der Elbe und niedrigen Werten in regenarmen grundwasserfernen Gebieten des norddeutschen Tieflandes.

Die **Abb. 4.2** zeigt eine Gegenüberstellung der langjährigen mittleren Verdunstung und Versickerung aus der vereinfachten vertikalen Wasserhaushaltssimulation und der kompletten N-A-Simulation für die Beispielgebiete (Vgl. Abb. 3.1 und Tabelle 3.1). Die vereinfachte Modellierung führt zu mittleren Abweichungen von -13mm/Jahr für die Verdunstung und +16mm/Jahr für die Versickerung. Wegen der geringeren Absolutwerte ergibt sich für die Versickerung ein relativer Fehler von 20% gegenüber

einem Fehler von 4% bei der Verdunstung. Obwohl ersterer schon einen deutlichen Unterschied zu den Ergebnissen der detaillierten Modellierung darstellt, kann man insgesamt davon ausgehen mit dem vereinfachten Verfahren noch eine brauchbare Abschätzung des langjährigen mittleren Wasserhaushaltes zu erzielen.

### **4.3 Simulation des Wasserhaushaltes von Saale und Havel**

Makroskalige Modellierungen des Gebietswasserhaushaltes mit ARC/EGMO erfolgten in zwei großen Nebenflussgebieten der Elbe, dem Saalegebiet, das für den Mittelgebirgsbereich und große Teile der Lößregion repräsentativ ist, und dem für das pleistozäne Tiefland charakteristischen Haveleinzugsgebiet oberhalb des Spreepegels Leibsch. Das primäre Ziel bestand hier in der Validierung der eingesetzten Modelle als Vorbereitung zur flussgebietsbezogenen Abschätzung von Abflusskomponenten (Kap. 4.4) und für Analysen von Landnutzungsänderungen (Kap. 4.5). Zur Validierung wurden die simulierten mit den gemessenen Durchflüssen am Gebietsaus-

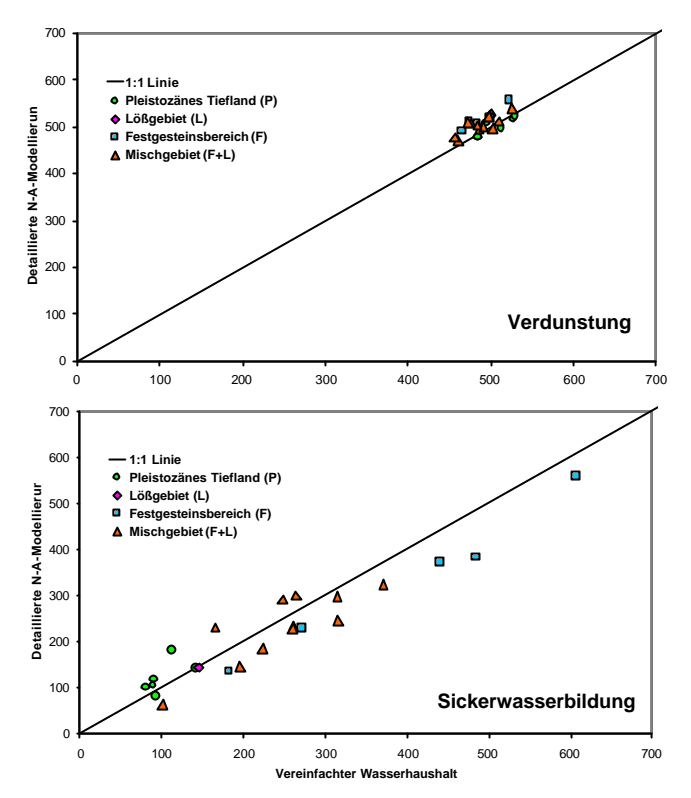

**Abb. 4.2** : Vergleich der Ergebnisse von detaillierter N-A-Modellierung und vereinfachter Wasserhaushaltssimulation (1981-95)

lass (Mündung der Saale in die Elbe bei Calbe-Crizehne bzw. der Havel bei Havelberg) sowie gleichzeitig an den Auslasspegeln aller enthaltenen mesoskaligen Validierungsgebiete (Vgl. **Abb. 3.1** und **Tabelle 3.1**) verglichen.

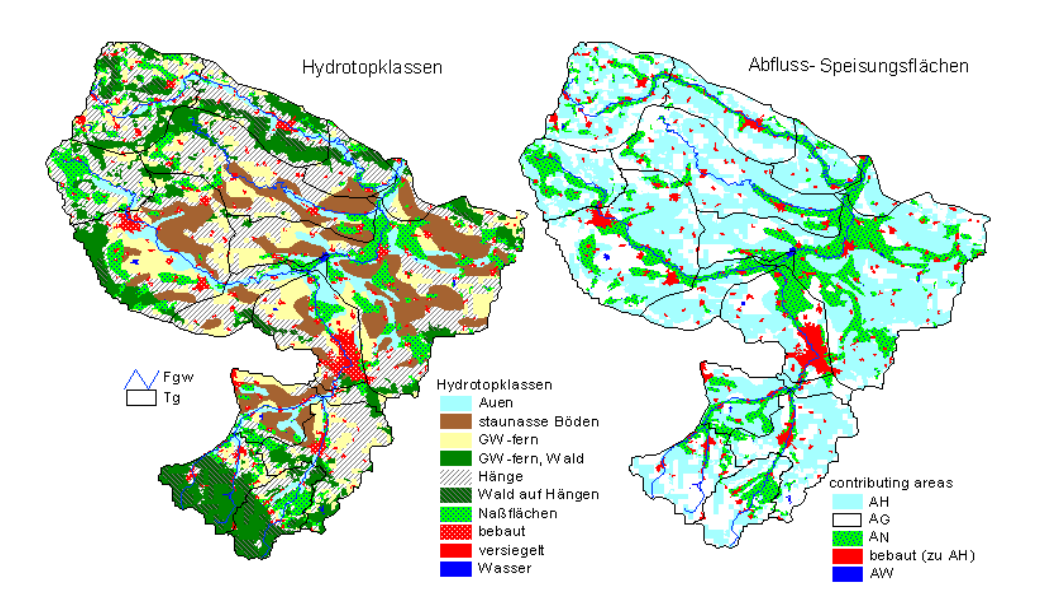

**Abb. 4.3:** Ausweisung von Hydrotopklassen und ihre Aggregierung zu Grundwasserspeisungsflächen am Be ispiel des Einzugsgebietes der Unstrut bis Oldisleben (4174 km², ID: 13)

Das Grundprinzip bei der hydrologischen Modellierung nach Abflusskomponenten mit ARC/EGMO ist die Ausweisung von Flächen gleicher Prozessdominanz. Dazu werden zunächst die durch Verschneidung der räumlichen Basisdaten (Topographie, Landnutzung, Boden, etc.) gewonnenen quasihomogenen Elementarflächen zu Hydrotopklassen zusammengefasst. Bei der Simulation der Konzentration der unterirdischen Abflüsse werden diese Hydrotopklassen dann entsprechend den Speisungsflächen ("contributing areas") der betrachteten Abflusskomponenten (RG, RH, RN usw.), d.h. bezogen auf die Raumdomäne für diese Prozesse, wieder zusammengefasst (**Abb. 4.3**). Grundsätzlich wird zwischen Flächen, die hauptsächlich langsamen Basisabfluss liefern (AG), Flächen mit einem hohen Anteil an schnellem hypodermischen Abfluss (AH) und potentiellen Sättigungsflächen (Feucht- und Auengebiete AN) mit hohen Sättigungsabflussanteil RN unterschieden. Für eine ausführliche Beschreibung der methodischen Aspekte wird auf den 2. Zwischenbericht (Becker et al., 1999) verwiesen.

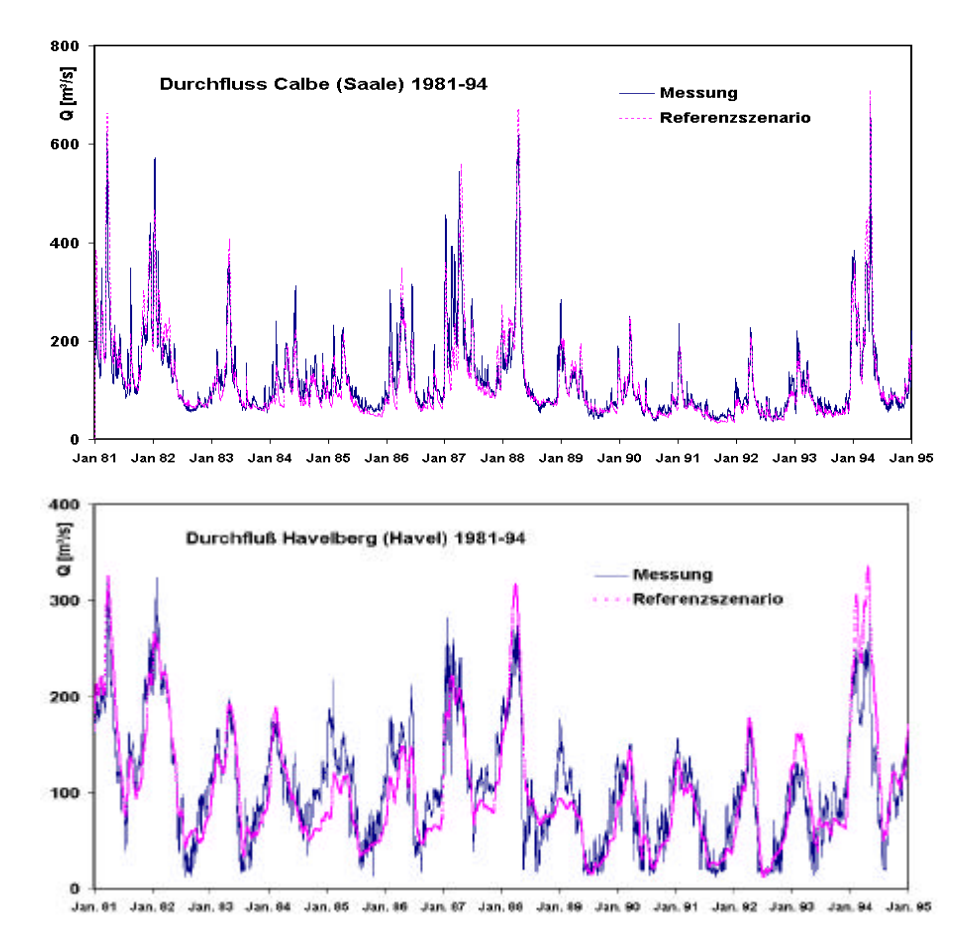

**Abb. 4.4** : Gegenüberstellung der gemessenen und simulierten Durchflüsse an den Gebietsauslässen von Saale und Havel für den Referenzzustand unter Berücksichtigung der Zuflüsse in die Havel

Insgesamt konnten mit dem Modell die beobachteten Durchflüsse an den einzelnen Pegeln recht gut wiedergegeben werden, wie durch die Gangliniendarstellung in **Abb. 4.4** (Calbe bzw. Havelberg) als auch durch die Darstellung in **Abb. 4.5** verdeutlicht wird. So liegen die Nash/Sutcliff-Effizienzen für die Gesamtgebiete bei 0,82 (Calbe/Saale) und 0,7 (Havelberg/Havel). Für die Validierungsgebiete wurde eine mittlere Effizienz von 0,6 erzielt (siehe auch **Tabelle 4.1**). Probleme treten in einigen topographisch gering strukturierten Gebieten des Tieflandes auf, und zwar besonders dann, wenn die unterirdischen Wasserscheiden von den oberirdischen deutlich abweichen und dementsprechend die Fließwege nicht genau genug bekannt sind. Dies konnte durch eine Detailstudie im Nuthegebiet (Pfützner et al., 1998) explizit nachgewiesen werden. Genauso problematisch sind Wasserbewirtschaftungs- bzw. Steuerungssysteme wie gesteuerte Kanalverbindungen zwischen den einzelnen Teilgebieten (z.B. Spree/Dahme bei Leibsch), Speicher (speziell in vielen Teileinzugsgebieten im Festgesteinsbereich), Überleitungen bzw. Entnahmen durch die Wasserwerke (z.B. Mulde/Parthe, Selke/Meisdorf) und natürlich bedingte Störungen durch Verkarstung etc. (z.B. Gera/Erfurt). Die Modellierung dieser natürlichen und anthropogene Störungen ist insbesondere wegen der fehlenden Datenbasis schwierig.

Die in **Abb. 4.4** teilweise festzustellenden Abweichungen bei Hochwasser und in Havelberg nach einigen Niedrigwasserperioden sind vorrangig auf die im Modell bisher nicht ausreichend umgesetzte Erfassung der Retentionswirkung von Seen und Speichern sowie der Abflusssteuerungen zurückzuführen. Das wird auch als Ursache für die in **Abb. 4.5** deutlich werdende Überschätzung der Abflüsse einiger Havelgebiete angesehen.

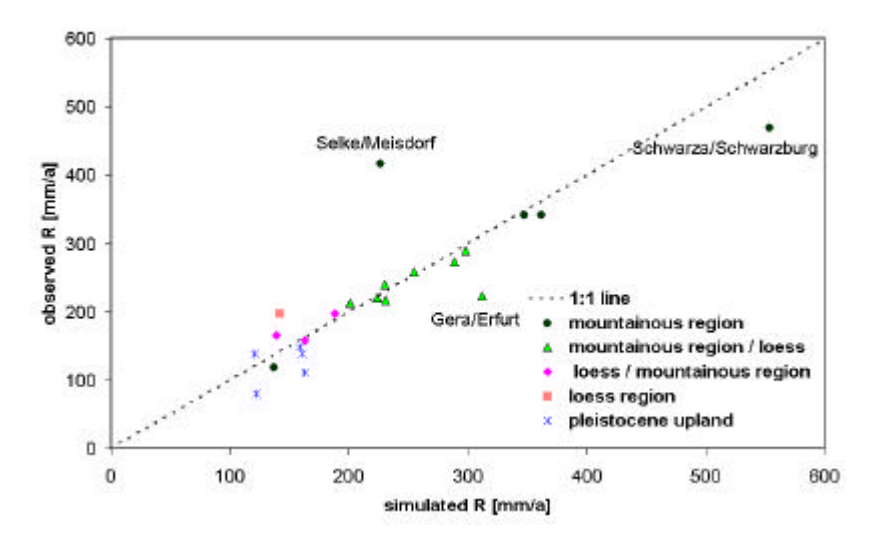

**Abb. 4.5** : Simulierte und gemessene langjährige mittlere Abflüsse der Validierungsgebiete

#### **4.4 Dynamische Modellierung von Abflusskomponenten**

Da die meisten Wasserqualitätsparameter stark von den Fließwegen von der Eintragsquelle (diffus oder punktuell) bis hin zum Fließgewässer beeinflusst werden, ist die Kenntnis über die einzelnen Abflusskomponenten essentiell für eine integrierte Betrachtung des Gebietswasserhaushaltes bezüglich der Menge und Qualität. Nur in kleinen Einzugsgebieten bis zu wenigen km² Größe können hie rfür detaillierte Messungen (zumeist auf der Basis von Tracer-Versuchen) erfolgen. Falls Abflussmessungen vorliegen können für mesoskalige Gebiete die einzelnen Abflusskomponenten mittels Ganglinienanalysen (z.B. Schwarze et al., 1997) bestimmt werden, was jedoch bei anthropogen gesteuerten Gewässern schwierig ist. Ein anderer Weg ist die Ableitung von Abflusskomponenten mit Hilfe hydrologischer Einzugsgebietsmodelle, welche die einzelnen hydrologischen Prozesse in ihrer zeitlichen und räumlichen Varianz abbilden. Da dieser Bestimmung jedoch spezifische Modellannahmen zugrunde liegen, können sich die Größenordnungen der berechneten Anteile der Abflusskomponenten Oberflächenabfluss, hypodermischer Abfluss und Basisabfluss von Modell zu Modell unterscheiden. Deshalb erfolgte in dieser Studie der parallele Einsatz von zwei Modellen (ARC/EGMO und HBV-D) in mehreren Gebieten, um die Unsicherheit dieser Methode bei der Quantifizierung von Abflusskomponenten abschätzen zu können. Beiden Modellen liegen unterschiedliche Algorithmen für die Generierung und das Routing der einzelnen ober- und unterirdischen Abflusskomponenten zugrunde (Vgl. dazu Kap. 2 sowie Haberlandt et al., 2001). Entsprechend sind die Anpassungen an die beobachteten Ganglinien unterschiedlich. Die **Tabelle 4.1** gibt neben den berechneten Anteilen der Abflusskomponenten auch einen Überblich über die erreichten Anpassungsgüten in Form der Quadratischen Abweichung (*rmse*) und des Nash-Sutcliffe Kriteriums *NS* (Nash Sutcliffe, 1970):

$$
rmse = \sqrt{\frac{1}{n} \frac{\dot{a}}{\dot{a}} (z_i^* - z_i)^2}
$$
  
NS = 1 -  $\frac{1}{\dot{a}} (z_i^* - z_i)^2 / \frac{1}{\dot{a}} (z_i - \overline{z}_i)^2$ ,

z<sub>i</sub> ist hierbei der beobachtete und z<sub>i</sub><sup>\*</sup> der simulierte Abfluss. Um speziell die für den Basisabfluss relevante Anpassung im Niedrigwasserbereich besser abschätzen zu können, wurde zusätzlich das Nash-Sutcliffe-Kriterium für die logarithmierten Abflüsse NS<sub>L</sub> gebildet. Die Modellanpassungen sind unterschiedlich für die einzelnen Teileinzugsgebiete. Besonders kritisch sind sie für die Gebiete 102, 10 und 120 (vgl. dazu die Diskussion in Kap. 4.3).

|              |                                | ARC/EGMO                 |          | HBV-D                    |                          | RB                |                          | R <sub>H</sub>           |                              | <b>RO</b>                    |                          |                              |            |
|--------------|--------------------------------|--------------------------|----------|--------------------------|--------------------------|-------------------|--------------------------|--------------------------|------------------------------|------------------------------|--------------------------|------------------------------|------------|
| ID           | Natur-                         | <b>RMSE</b>              | NS       | $NS_{\mathrm{L}}$        | <b>RMSE</b>              | <b>NS</b>         | $NS_{\mathrm{L}}$        | ARC/                     | HBV-                         | ARC/                         | <b>HBV</b>               | ARC/                         | <b>HBV</b> |
|              | raum                           | $(m^3/s)$                | $(-)$    | $\left( -\right)$        | $(m^3/s)$                | $\left( -\right)$ | $(-)$                    | <b>EGMO</b>              | D                            | <b>EGMO</b>                  |                          | <b>EGMO</b>                  |            |
| $\mathbf{1}$ | ${\bf F}$                      |                          | $\equiv$ | $\overline{\phantom{a}}$ | 1.69                     | 0.87              | 0.90                     | $\equiv$                 | 0,43                         | $\Box$                       | 0,41                     | $\omega$                     | 0,16       |
| 17           | F                              | 6.43                     | 0.51     | 0.76                     | 3.81                     | 0.82              | 0.84                     | 0,36                     | 0,41                         | 0,62                         | 0,33                     | 0,02                         | 0,26       |
| 106          | $\mathbf F$                    | 0.90                     | 0.59     | 0.38                     | $\overline{a}$           |                   |                          | 0,46                     | $\overline{\phantom{a}}$     | 0,52                         | $\bar{\mathbf{r}}$       | 0,02                         |            |
| 109          | ${\bf F}$                      | 2.15                     | 0.61     | 0.83                     |                          |                   | ۰                        | 0,46                     | $\qquad \qquad \blacksquare$ | 0,54                         | $\blacksquare$           | 0,00                         |            |
| 110          | ${\bf F}$                      | 2.74                     | 0.64     | 0.84                     |                          |                   | ۰                        | 0,43                     | $\overline{\phantom{a}}$     | 0,56                         | $\overline{\phantom{m}}$ | 0,01                         |            |
| 101          | ${\bf F}$                      | 1.01                     | 0.50     | 0.48                     |                          |                   |                          | 0,47                     | $\overline{\phantom{a}}$     | 0,45                         | $\blacksquare$           | 0,08                         |            |
| 11           | $F+L$                          | 3.60                     | 0.47     | 0.57                     | 2.48                     | 0.73              | 0.58                     | 0,45                     | 0,50                         | 0,53                         | 0,49                     | 0,02                         | 0,01       |
| 103          | $F+L$                          | 2.00                     | 0.43     | 0.79                     | $\overline{\phantom{a}}$ |                   |                          | 0,65                     |                              | 0,33                         |                          | 0,02                         |            |
| 12           | $F+L$                          | 2.45                     | 0.83     | 0.74                     | 1.04                     | 0.88              | 0.80                     | 0,57                     | 0,62                         | 0,40                         | 0,37                     | 0,03                         | 0,01       |
| 6            | $F+L$                          | 4.78                     | 0.53     | 0.67                     | 1.92                     | 0.92              | 0.85                     | 0,48                     | 0,60                         | 0,49                         | 0,35                     | 0,03                         | 0,04       |
| 107          | $F+L$                          | 0.62                     | 0.60     | 0.68                     | $\bar{\phantom{a}}$      |                   | $\overline{\phantom{a}}$ | 0,54                     | $\equiv$                     | 0,43                         | $\sim$ $-$               | 0,03                         |            |
| 16           | $\rm F\!+\!L$                  | 1.87                     | 0.82     | 0.89                     | 2.00                     | 0.80              | 0.75                     | 0,64                     | 0,61                         | 0,34                         | 0,37                     | 0,02                         | 0,03       |
|              |                                |                          |          |                          |                          |                   |                          |                          |                              |                              |                          |                              |            |
| 105          | $\mathrm{L}\text{+}\mathrm{F}$ | 2.08                     | 0.48     | 0.78                     | 1.81                     | 0.61              | 0.69                     | 0,70                     | 0,62                         | 0,26                         | 0,31                     | 0,04                         | 0,07       |
| 102          | $L + F$                        | 0.70                     | 0.62     | $-0.10$                  | $\blacksquare$           |                   |                          | 0,52                     | $\blacksquare$               | 0,44                         | $\sim$ $-$               | 0,04                         | $\sim$     |
| 113          | $\mbox{L+F}$                   | $\blacksquare$           |          | $\overline{\phantom{a}}$ | 0.97                     | 0.63              | 0.47                     | $\mathbf{u}$             | 0,49                         | $\blacksquare$               | 0,23                     | $\overline{\phantom{a}}$     | 0,28       |
| 118          | $L + F$                        |                          |          | $\overline{a}$           | 1.07                     | 0.69              | 0.60                     | $\overline{\phantom{m}}$ | 0,47                         | $\Box$                       | 0,39                     |                              | 0,15       |
| $10\,$       | $\mathbf L$                    | 1.05                     | $-0.48$  | 0.30                     | 0.53                     | 0.63              | 0.33                     | 0,53                     | 0,58                         | 0,44                         | 0,42                     | 0,03                         | 0,00       |
| 123          | $\mathbf T$                    | 0.11                     | 0.43     | 0.53                     |                          |                   |                          | 0,96                     | $\blacksquare$               | $\boldsymbol{0}$             | $\sim$                   | 0,04                         | $\sim$     |
| 125          | $\mathbf T$                    | 4.60                     | 0.67     | 0.68                     | 4.23                     | 0.72              | 0.58                     | 0,96                     | 0,99                         | $\boldsymbol{0}$             | 0,01                     | 0,04                         | 0,00       |
| 120          | $\mathbf T$                    | $\overline{\phantom{a}}$ |          | $\overline{\phantom{a}}$ | 0.70                     | 0.16              | 0.14                     | $\pm$ .                  | 0,98                         | $\qquad \qquad \blacksquare$ | 0,02                     |                              | 0,00       |
| 30           | $\mathbf T$                    | 3.57                     | 0.49     | 0.48                     | 3.33                     | 0.55              | 0.42                     | 0,85                     | 0,98                         | 0,12                         | 0,02                     | 0,03                         | 0,00       |
| 37           | $\mathbf T$                    | 0.90                     | 0.88     | 0.97                     |                          |                   |                          | 0,74                     | $\equiv$                     | 0,24                         | $\sim$ $-$               | 0,02                         |            |
| 129          | $\mathbf T$                    |                          |          | $\overline{\phantom{a}}$ | 1.24                     | 0.44              | 0.51                     | $\bar{\phantom{a}}$      | 0,87                         | $\blacksquare$               | 0,13                     | $\blacksquare$               | 0,00       |
| 34           | $\mathbf T$                    |                          |          | $\overline{\phantom{a}}$ | 2.63                     | 0.78              | 0.60                     | $\overline{a}$           | 0,80                         | $\qquad \qquad \blacksquare$ | 0,20                     | $\qquad \qquad \blacksquare$ | 0,00       |
| 38           | $\mathbf T$                    |                          |          |                          | 0.75                     | 0.73              | 0.55                     |                          | 0,67                         | $\overline{\phantom{0}}$     | 0,32                     | $\overline{a}$               | 0,01       |
| ø            |                                |                          | 0.53     | 0.63                     |                          | 0.69              | 0.60                     |                          |                              |                              |                          |                              |            |

**Tabelle 4.1**: Simulationsgüte und Anteil der Abflusskomponenten am Gesamtabfluss für die 25 mesoskaligen Beispielgebiete im Elbe-Einzugsgebiet

- Model nicht angewendet

In der **Abb. 4.6** sind die ermittelten Abflussanteile beider Modelle gegenübergestellt. Obwohl die Zahl der Einzugsgebiete, für die Simulationsergebnisse sowohl für ARC/EGMO als auch für HBV vorliegen, mit neun recht gering ist, kann für die ermittelten Anteile des Basisabflusses eine gute Übereinstimmung festgestellt werden. Andererseits wird deutlich, dass die Modellierung der schnellen Abflusskomponenten (vor allem des Oberflächenabflusses) mit größeren Unsicherheiten behaftet ist.

Insbesondere die schnellen Abflusskomponenten weisen eine hohe zeitliche Dynamik auf, wie aus der Darstellung der monatlichen bzw. jährlichen Abflussdynamik für das Einzugsgebiet des Unstrutpegels Nägelstedt deutlich wird (**Abb. 4.7**). Diese Dynamik kann durch die in **Tabelle 4.1** enthaltenen mittleren Abflussanteile natürlich nicht wiedergegeben werden. Die im rechten Teil der **Abb. 4.7** enthaltene Gegenüberstellung der jährlichen Abflusskomponenten und des Gebietsanteils der Speisungsflächen verdeutlicht, dass hier nur ein bedingter Zusammenhang vorliegt. Viel stärker prägt sich die Witterungssituation der einzelnen Jahre aus.

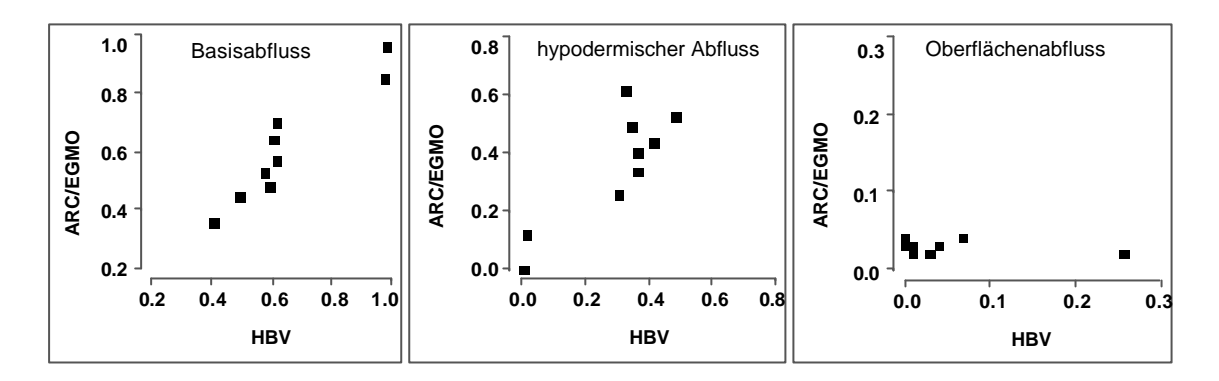

**Abb. 4.6:** Vergleich der mit den beiden Modellen ARC/EGMO und HBV-D berechneten langjährigen mittleren Abflusskomponenten (als Anteile am Gesamtabfluss)

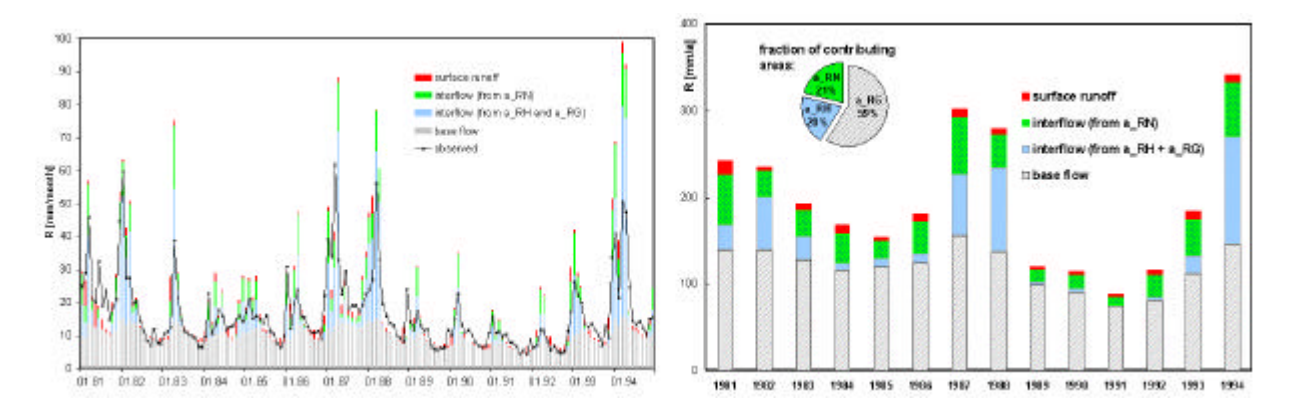

**Abb. 4.7** : Mit ERC/EGMO berechnete Abflusskomponenten für den Pegel Nägelstedt (Einzugsgebiet 716 km2, ID: 105) in monatlicher und jährlicher Auflösung

Entsprechend der Zuordnung der untersuchten Gebiete zu den einzelnen Naturräumen treten deutliche Unterschiede in der Zusammensetzung des Gebietsabflusses auf, wie in **Abb. 4.8** für drei Beispielsgebiete dargestellt ist. Im Festgesteinsbereich (oben) wird der Abfluss durch die schnellen Abflusskomponenten dominiert (Basisabfluss < 50%). Dagegen macht der Basisabfluss im Tiefland mit ca. 90% den Hauptanteil des Abflusses aus (unten). Einzugsgebiete, die sowohl Festgesteinsbereiche (hohes Niederschlagsdargebot, Schneeschmelze im Frühjahr, erhöhte Hangneigung) als auch größere ebene Lößbereiche mit ihren bindigen und oft drainierten Böden umfassen, weisen Basisabflussanteile zwischen 50 und 70 % auf (Mitte). Der Gesamtabfluss eines Gebietes wird ebenfalls durch den Naturraum beeinflusst. Hier ist ein deutliches Gefälle der täglichen Abflüsse von 1 mm/d im pleistozänen Tie fland (unten) bis zu 20 mm/d im Festgesteinsbereich (oben) zu beobachten.

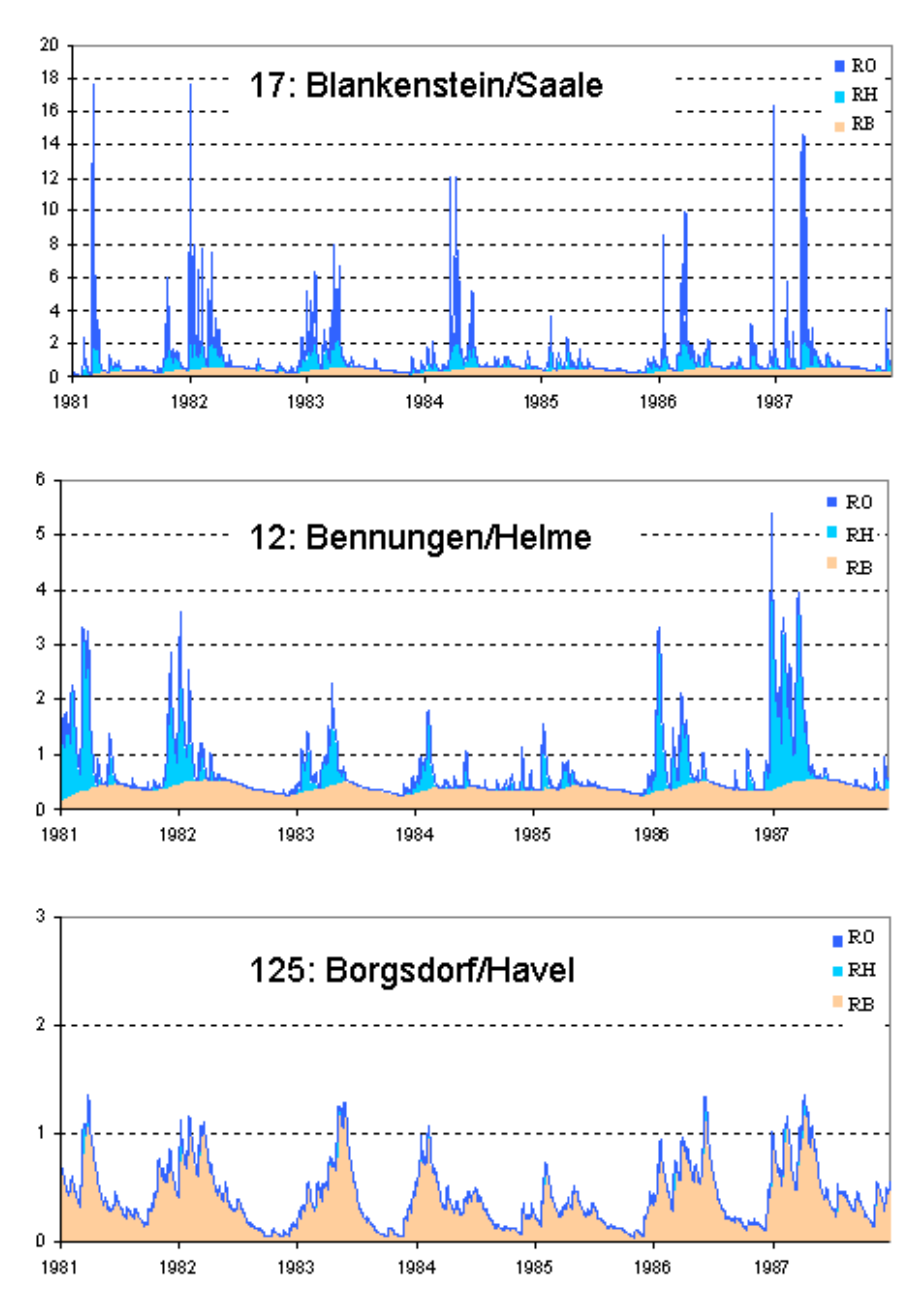

**Abb. 4.8:** Mit HBV-D berechneten Abflusskomponenten [mm/d] für ausgewählte Teileinzuggebiete

# **5. Dynamische gekoppelte Analysen von Wasser- und Stoffhaushalt**

### **5.1 Allgemeines**

Die hier vorgestellten Ergebnisse resultieren aus verschiedenen Untersuchungen zur gekoppelten Simulation von Wasser- und Stoffhaushalt mit dem öko-hydrologischen Modell SWIM (Krysanova et al., 1998a; Modellbeschreibung siehe Kap. 2). Im folgenden wird zunächst kurz auf die generelle Philosophie zur Simulation der Stickstoff-(N)-Dynamik eingegangen (Kap. 5.2), die den Schwerpunkt in den nachfolgend dokumentierten Untersuchungen gebildet hat. Diskutiert werden dann detaillierte Analysen des Wasser- und Stickstoffhaushaltes und entsprechende Modellvalidierungen im mesoskaligen Einzugsgebiet der Stepenitz (Kap. 5.3). Anschließend wird eine Anwendung zur großräumigen Simulation von Stickstoffausträgen aus der Bodenzone im Saalegebiet beschrieben (Kap. 5.4). Diese Untersuchung stellt einerseits eine einfache Szenariostudie zur Abschätzung der Stickstoffausträge in Abhängigkeit von Klima, Boden und Bewirtschaftung dar und bildet andererseits die Datenbasis für eine weitergehende Regionalisierung (Kap. 10). Abschließend wird kurz auf die Modellierung der Erosion mit SWIM am Beispiel des Einzugsgebietes der Glonn eingegangen (Kap. 5.5).

### **5.2 Robuster Ansatz für die Modellierung der Stickstoffdynamik**

Die Modellierung des Stickstoffes auf der Einzugsgebietsskala ist eine komplizierte Aufgabe, da Stickstoff viele chemische Formen und Verbindungen hat, die sowohl in Raum als auch in der Zeit sehr mobil und dynamisch sind. Dies erfordert die Einhaltung eines gewissen Gleichgewichts welches alle Hauptprozesse einbezieht ohne das Modell zu überparametrisieren. Im Gegensatz zur biogeochemischen Modellierung auf der globalen Skala mit großen Gitterzellen, bei der gewöhnlich nur die vertikalen Flüsse betrachtet werden und praktisch keine wirkliche Validierung möglich ist, können und sollen zusätzlich die Wasserflüsse und chemischen Flüsse zumindest an Flussquerschnitten auf der Einzugsgebietsskala unter Verwendung von Messdaten validiert werden. Daher wird hier der sogenannte "robuste Ansatz" für die Modellierung der N-Dynamik mit SWIM in mesoskaligen Einzugsgebieten vorgeschlagen. Das Modul zur Beschreibung der Stickstoffdynamik im Boden muss möglichst einfach sein, d.h. nur die Hauptformen des Stickstoffs und die Flüsse zwischen ihnen sollten berücksichtigt werden. Folgende Anforderungen werden hinsichtlich der Modellierungsprozedur und der Interpretation der Ergebnisse gestellt:

- A) Das hydrologische Modul sollte vorab getestet und validiert werden.
- B) Der Stickstoffhaushalt sollte im Gleichgewicht gehalten werden, d.h. die jährliche Mineralisierung, der Ablauf, die Durchsickerung, der Ertragskonsum etc. sollte in für die Region spezifische Intervalle passen (basierend auf Literaturhinweisen).
- C) Die saisonale Dynamik von N-NO3 im Boden soll angemessen sein (zum Beispiel: mit erhöhten Werten im Frühjahr und Herbst und dem höchsten Wert im Frühjahr).
- D) Bei einem Modellauf über mehrere Jahre sollte es (bezüglich des N-Gehaltes) keine Bodendegradation geben.
- E) Die Ergebnisse sollten hauptsächlich qualitativ interpretiert werden, wobei nur Trends und Unterschiede etc. und keine genauen Vorhersagen gezeigt werden sollen.

Bei der Anwendung des Modells im Einzugsgebiet der Stepenitz wurde versucht, diesen Anforderungen gerecht zu werden.

### **5.3 Wasser- und Stoffhaushaltsmodellierung im Stepenitzgebiet**

Die Stepenitz als Teileinzugsgebiet der Elbe wurde als repräsentativ für eine Region im Pleistozänen Tiefland ausgewählt. Das Einzugsgebiet der Stepenitz ist zumeist landwirtschaftlich geprägt - Ackerland und Weideland machen 80% der Fläche aus. In den durchgeführten Untersuchungen wurde nur der obere Teil des Einzugsgebietes bis zum Pegel Wolfshagen (575 km²) betrachtet, da dieser ohne Gezeiteneinfluss ist. Bis auf ein besser aufgelöstes digitales Höhenmodell (200x200m, MfUNR Brandenburg) wurden die in Kap. 3 beschriebe-nen physiographischen Daten verwendet. Basierend auf Topographie, Landnutzung und Bodeninformationen wurde das Einzugsgebiet in 64 Teileinzugsgebiete (Durchschnittsgröße 9 km²) und 658 Hydrotope (Durchschnittsgröße 0,9 km²) gegliedert (**Abb. 5.1**). Für die Simulation wurden Wetterdaten vom Deutschen Wetterdienst verwendet: Tem-

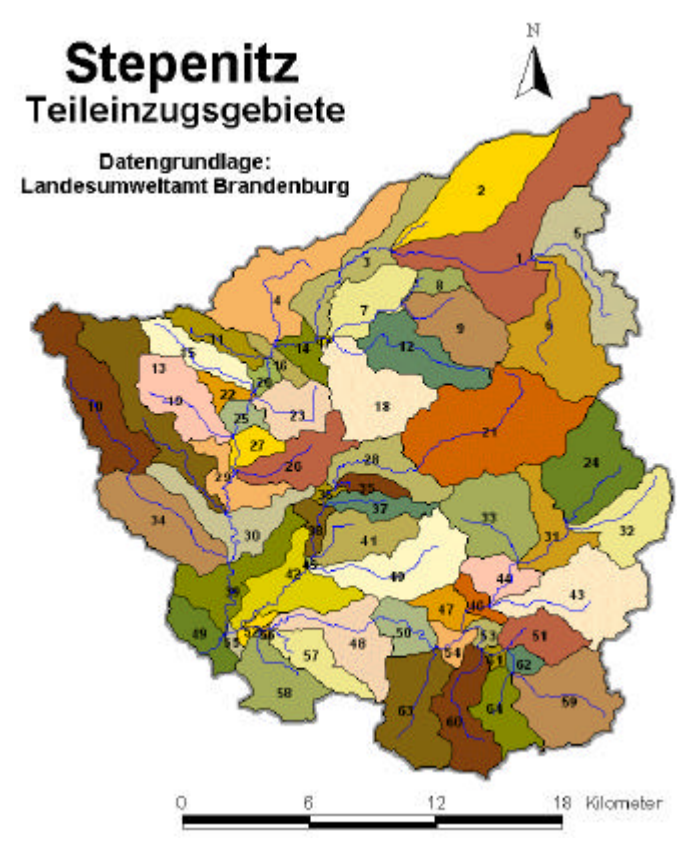

**Abb. 5.1:** Einzugsgebiet der Stepenitz bis zum Pegel Wolfshagen mit Teileinzugsgebieten und Flussnetz

peraturdaten von der Station Marnitz (Nr. 3050); die Strahlungsdaten von der Station Neuruppin (No. 3330); Niederschlagsdaten von 13 Stationen.

Der simulierte Abfluss wurde mit dem gemessenen Abfluss über einen 3-5-jährigen Zeitraum in fünf Teileinzugsgebieten verglichen. Die Effizienz nach Nash & Sutcliff (1979) liegt zwischen 0.72 und 0.85. Die **Abb. 5.2** zeigt exemplarisch den Vergleich berechneter und gemessener Abflüsse für die Periode 1985-86 am Pegel Wolfshagen. Die Ergebnisse sind zufrieden-stellend.

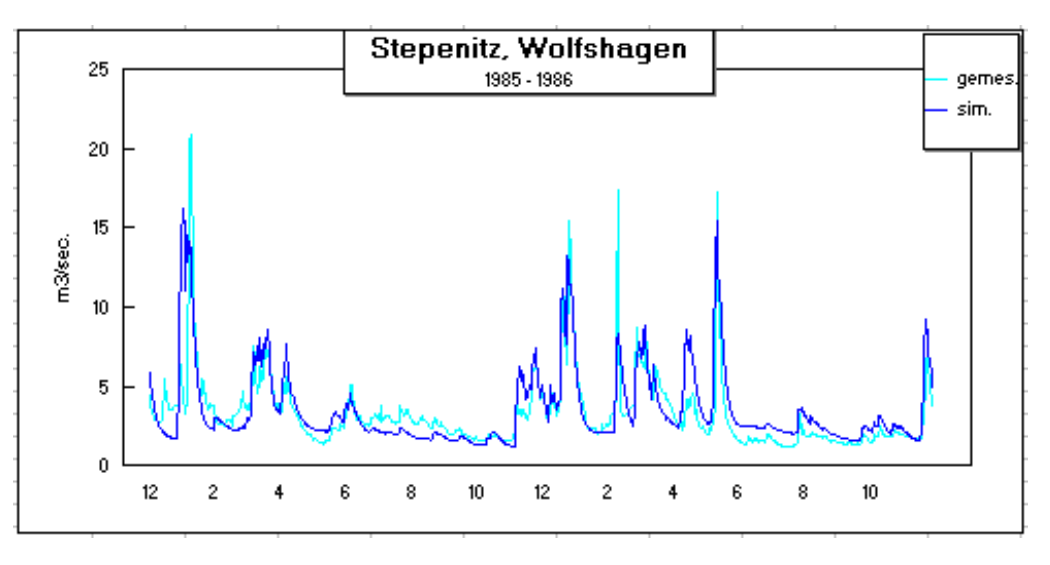

**Abb. 5.2:** Gemessene und mit SWIM simulierte Abflüsse am Pegel Wolfshagen/ Stepenitz

Nach der Validierung des hydrologischen Modells (A) wurde die Stickstoffdynamik betrach-tet. Zum Vergleich wurden folgende regionale Daten (McVoy et al., 1995; Scheffer und Schachtschabel, 1984; Blume, 1992) herangezogen:

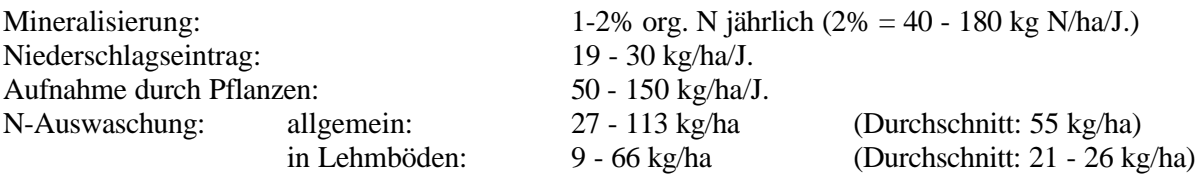

Nachdem gewisse Kalibrierungen der Parameter vorgenommen wurden, waren die Bedingungen (B) und (C) erfüllt - die jährliche Mineralisierung, die Pflanzenaufnahme und die Auswaschung entsprachen den oben genannten Intervallen und die saisonale Dynamik von N-NO3 im Boden zeigte angemessene Werte. Die **Abb. 5.3** zeigt den N-Austrag mit dem Direktabfluss (RO+RI) und dem Sickerwasser für drei verschiedene Bodentypen: Sandboden 17, Lehm-Sand-Boden 26 und Lehmboden 19. Die Abbildung zeigt interessante Ergebnisse: Während der Stickstoff des Sandbodens 17 in das Grundwasser durchsickert (da es bei diesem Bodentyp praktisch keinen Oberflächen- oder Zwischenabfluss gibt), wird der Stickstoff beim Lehmboden 19 hauptsächlich durch laterale Flüsse ausgewaschen; beim Lehmsandboden 26 finden Stickstoffverluste sowohl auf der Oberfläche als auch im Grundwasser statt.

Schließlich wurde die akkumulierte und simulierte N-NO3 Belastung mit der gemessenen Belastung an der Mündungsstation Wolfshagen verglichen. Die akkumulierte gemessene Belastung wurde anhand der beobachteten Konzentrationen nach linearer Interpolation geschätzt (die Probeentnahme fand einmal alle zwei Wochen statt). In **Abb. 5.4** werden zwei Jahre, 1983 & 1987, miteinander verglichen. Aufgrund der linearen Interpolation von 24-25 Kon-zentrationswerten wirkt die Observationskurve wesentlich abgerundeter. Jedoch liegen die jährlichen akkumulierten Belastungen sehr dicht beieinander (6.6 und 2.4% Differenz) und die saisonale Dynamik ist ebenfalls recht ähnlich ( $R^2 = 0.98$  bzw. 0.95). Somit kann die Be-dingung (E) als erfüllt betrachtet werden und die Verwendung des robusten Ansatzes bei der Stickstoffmodellierung im Einzugsgebiet der Stepenitz als erfolgreich angesehen

werden. Weitere Informationen zu dieser Untersuchung sind im 1. Zwischenbericht (Becker et al., 1998) und in Krysanova und Becker (1999) sowie in Krysanova et al. (1999b) zu finden.

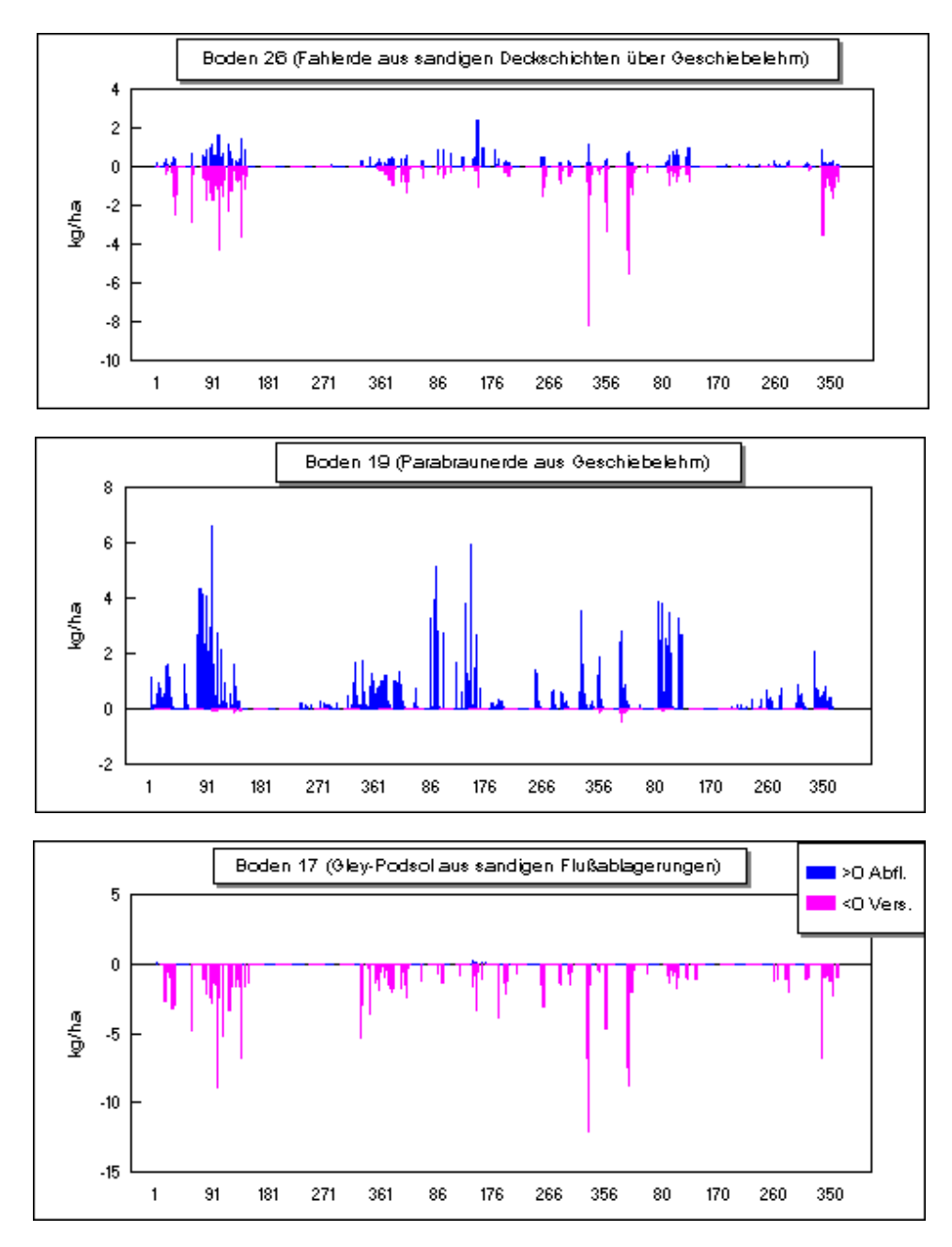

**Abb. 5.3:** Mit SWIM simulierte N-Austräge mit dem Direktabfluss (blau) und der Versickerung (pink) für drei verschiedene Böden im Stepenitzgebiet (Tageswerte im

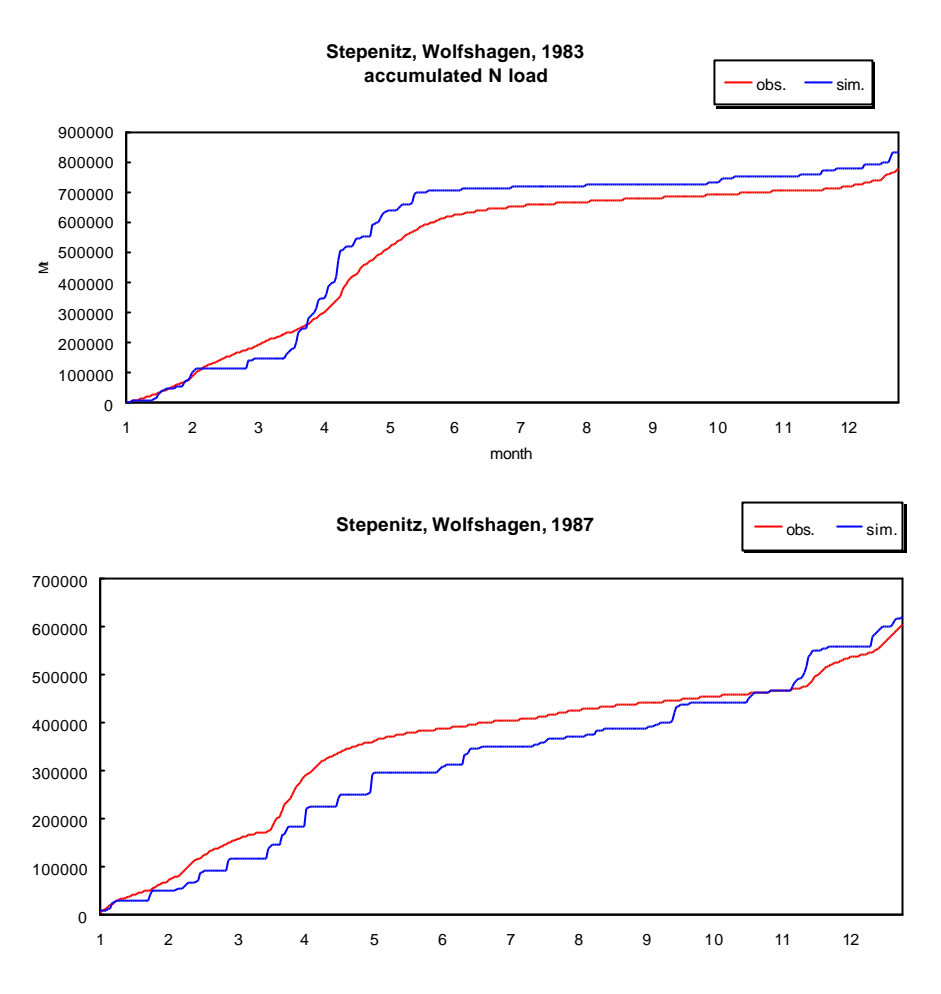

**Abb. 5.4:** Summenlinien der gemessenen (obs, rot) und mit SWIM simulierten (sim, blau) N-Frachten im Stepenitzgebiet (Pegel Wolfshagen, 1983 und 1987)

#### **5.4 Großräumige Simulation des Stickstoffaustrages im Saale-Einzugsgebiet**

Nach der Validierung des Stickstoffmoduls im Modell SWIM in den zwei mittelgroßen Einzugsgebieten der Stepenitz und Zschopau (Krysanova and Becker, 1999; Krysanova et al. 1999b) wurden Simulationsexperimente im Flussgebiet der Saale durchgeführt. Am Beispiel einer repräsentative Auswahl von natürlichen (Klima, Topografie, usw.), Landnutzungs- und Bewirtschaftungsbedingungen werden flächendeckend für vorgegebene Hydrotope die vertikalen Wasser- und Stickstoffhaushaltskomponenten simuliert, und zwar unter Beachtung folgender Faktoren: 1. Klimazonen, 2. Bodentypen, 3. Fruchtfolgen, 4. Düngungsschemata und 5. Höhenklassen. Die **Tabelle 5.1** gibt einen Überblick zu den definierten Varianten. Simulationsläufe wurden mit SWIM für den Zeitraum von 1961 bis 1990 jeweils für einen fiktiven 'Patch' für alle möglichen Kombinationen (4 Klimazonen x 9 Bodenklassen x 3 Fruchtfolgen x 3 Düngungsmuster x 5 Höhenzonen = 1620 Varianten) durchgeführt.

**Tabelle 5.1:** Klassifikation von natürlichen und landwirtschaftlichen Bedingungen im Saalegebiet

| - 10 |                   |                |             |                       |                          |  |  |  |  |  |  |
|------|-------------------|----------------|-------------|-----------------------|--------------------------|--|--|--|--|--|--|
|      | Stationsname      | Stationsnummer | Höhe (müNN) | Mittl. jährl. Nieder- | Jahresmittel-            |  |  |  |  |  |  |
|      |                   |                |             | schlag (mm)           | temperatur $(^{\circ}C)$ |  |  |  |  |  |  |
|      | Artern            | 3402           | 164         | 460                   | 8.64                     |  |  |  |  |  |  |
|      | Gera-Leumnitz     | 4406           | 311         | 611                   | 8.02                     |  |  |  |  |  |  |
|      | Hof-Hohensaas     | 4027           | 567         | 732                   | 6.46                     |  |  |  |  |  |  |
|      | <b>Bad Sachsa</b> | 3988           | 335         | 940                   | 7.64                     |  |  |  |  |  |  |

**I. "Klimazonen", repräsentiert durch Klimastationen**

**II. Bodenklassen, repräsentiert durch Bodentypen (BÜK-1000)**

Nr. Name Boden-ID (BÜK- Vorkommen Feldkapazi- Ges. Leitfä-

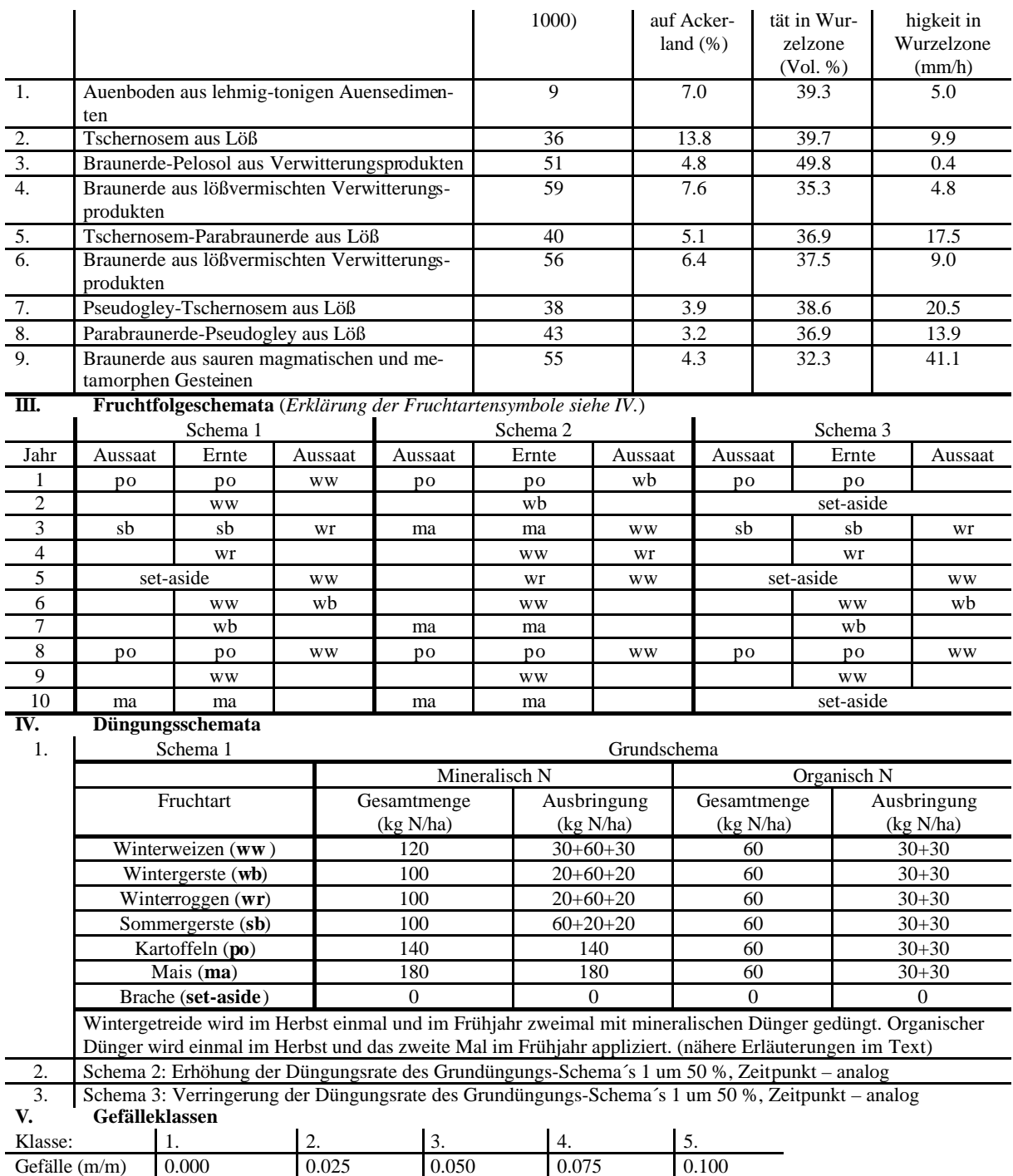

In **Abb. 5.5** ist der kombinierte Einfluss aus den Faktoren Klima, Bodentyp und Gefälleklasse auf die Stickstoffverluste durch Oberflächenabfluss, Interflow und Versickerung ins Grundwasser für das Basis-Fruchtfolge-/Düngungsmuster dargestellt. Wie zu sehen ist, sind die Stickstoffverluste mit dem Oberflächenabfluss eher gering. Sie treten erst bei den weniger durchlässigen Böden 51 und 59 und bei feuchterem Wetter deutlich in Erscheinung. Der Gesamt-N-Austrag hängt nicht signifikant von der geodätischen Höhe ab. Es gibt aber eine Umverteilung der N-Austragsanteile: Verluste durch Interflow nehmen mit steigender Höhe zu, und Auswaschung ins Grundwasser nimmt ab.

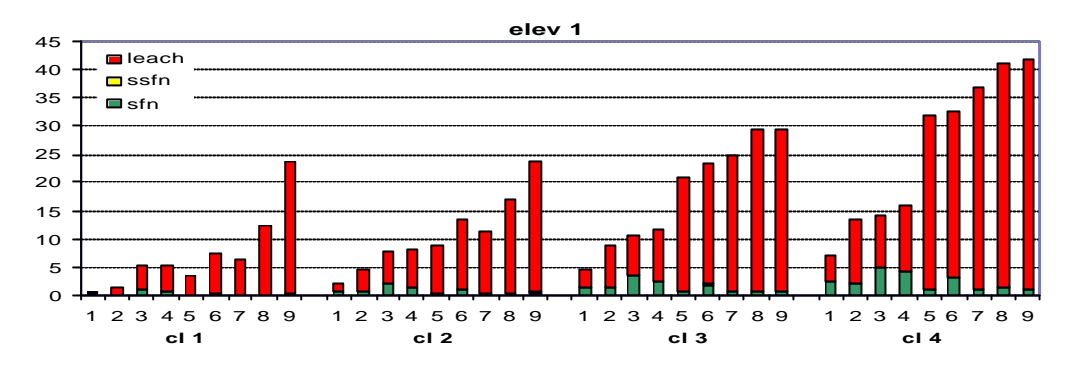

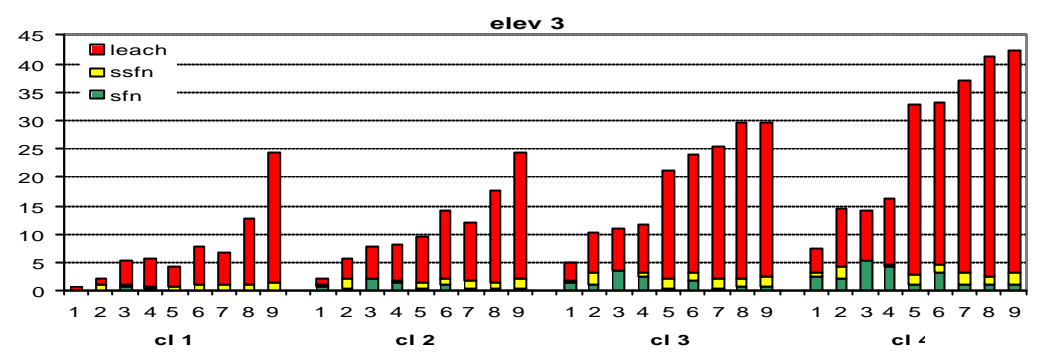

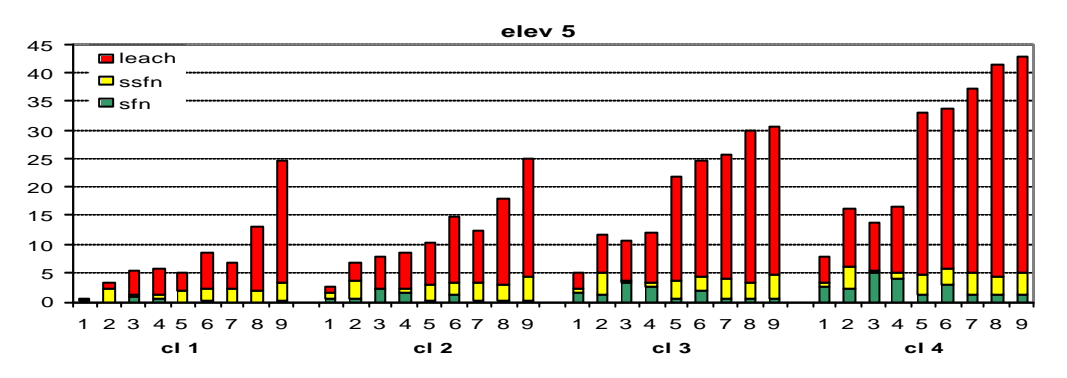

**Abb. 5.5:** Kombinierter Einfluss aus Klima, Böden und Höhenzonen auf die Stickstoffverluste durch Oberflächenabfluss (sfn), Interflow (ssfn) und Versickerung ins Grundwasser (leach) (Ordinate: N-Austrag in kg/ha und Jahr; Abszisse: Klimazonen cl1-cl4 und Bodentypen 1-9)

In **Abb. 5.6** sind die Modellergebnisse für die mittlere jährliche Stickstoffauswaschung, die Denitrifikation, die pflanzliche Stickstoffaufnahme und die Stickstoffmineralisierung für das grundlegende Fruchtfolge-/Düngungsmuster im Saale-Einzugsgebiet mit einer Rasterauflösung von 1 x 1 km kartiert. Die N-Auswaschung variiert von fast Null auf Lößböden bis 30-40 kg/ha\*a auf Sandböden, bei einem Maximum von ca. 90 kg/ha\*a. Im Gegensatz dazu tritt die höchste Denitrifikation (bis zu 100 kg/ha\*a) in schweren Lößböden und Lehmböden auf, bei denen die geringste Auswaschung zu verzeichnen ist. Das ist bedingt durch die höhere Feldkapazität und die geringere gesättigte Leitfähigkeit dieser Böden und die damit besseren Denitrifikationsbedingungen (Sauerstoffdefizit). Die pflanzliche Stickstoffaufnahme variiert von 80 bis 180 kg/ha\*a (Minimum 26 kg/ha\*a), sie ist auf Lößböden höher. Die gleiche Tendenz ist bei der Mineralisierung zu beobachten, die von 50 bis 200 kg /ha\*a variert.

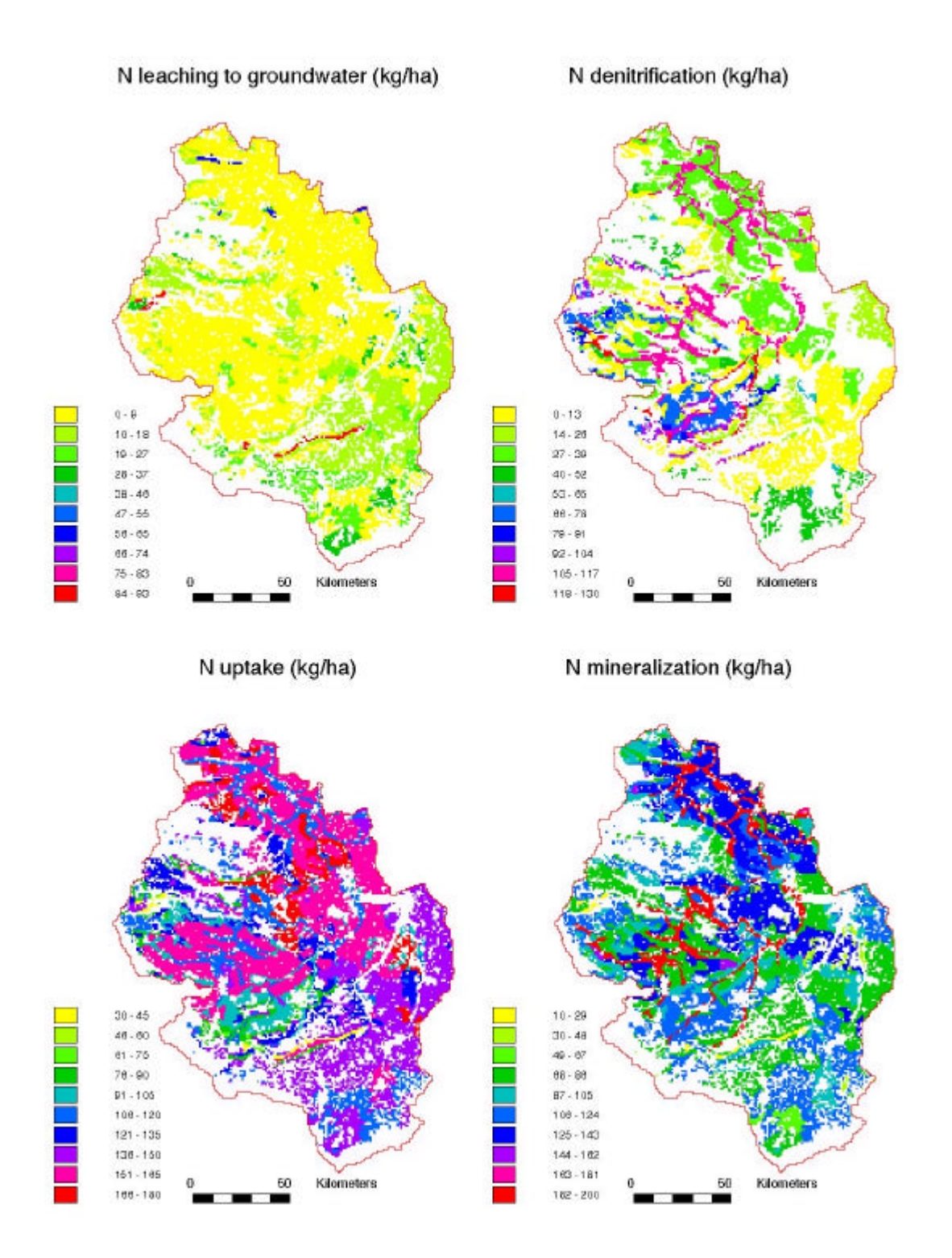

**Abb. 5.6:** Räumliche Verteilung der N-Auswaschung, Denitrifikation, pflanzlichen N-Aufnahme und der N-Mineralisierung im Saaleeinzugsgebiet für das Standard-Fruchtfolge- und -Düngungsmuster

Entsprechend des robusten Ansatzes wurden die N-Bilanzkomponenten des Saalegebietes indirekt validiert, indem sie mit regional gültigen Daten, die der Literatur entnommen waren, verglichen wurden (siehe dafür Krysanova und Haberlandt, 2001). Die vorgestellte Untersuchung erlaubt eine großflächige Abschätzung des N-Austrages von landwirtschaftlichen Flächen in Abhängigkeit von verschiedenen Faktoren und bildet die Basis für eine weitergehende Regionalisierung (siehe Kap. 9). Eine umfangreiche Diskussion der Varianten und Ergebnisse kann dem 3. Zwischenbericht (Becker et al., 2000) und Krysanova und Haberlandt (2001) entnommen werden.